# **python-pachyderm**

**Joe Doliner**

**Nov 01, 2021**

# **DOCS**

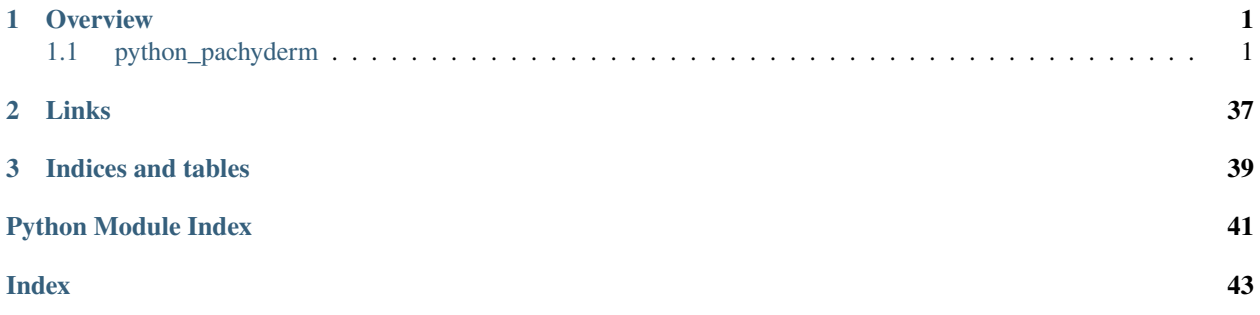

# **CHAPTER**

# **OVERVIEW**

<span id="page-4-6"></span><span id="page-4-0"></span>python-pachyderm is a Python client that interacts with [Pachyderm,](https://www.pachyderm.com/) a tool for version-controlled, automated, end-to-end data pipelines for data science. If you're not familiar with Pachyderm or its value, check out that first!

# <span id="page-4-1"></span>**1.1 python\_pachyderm**

# **1.1.1 Mixins**

# <span id="page-4-4"></span>**Information**

Exposes a mixin for each pachyderm service. These mixins should not be used directly; instead, you should use python\_pachyderm.Client(). The mixins exist exclusively in order to provide better code organization (because we have several mixins, rather than one giant [Client](#page-32-0) class.)

#### <span id="page-4-5"></span>**python\_pachyderm.mixin.admin**

<span id="page-4-3"></span>class python\_pachyderm.mixin.admin.AdminMixin

#### **Methods**

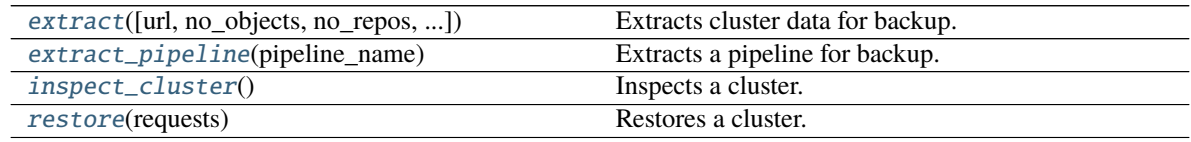

<span id="page-4-2"></span>extract(*url=None*, *no\_objects=None*, *no\_repos=None*, *no\_pipelines=None*, *no\_auth=None*, *no\_enterprise=None*)

Extracts cluster data for backup. Yields *Op* objects.

#### **Parameters**

**url** [str, optional] A string specifying an object storage URL. If set, data will be extracted to this URL rather than returned.

**no\_objects** [bool, optional] If true, will cause extract to omit objects (and tags.)

**no** repos [bool, optional] If true, will cause extract to omit repos, commits and branches.

**no\_pipelines** [bool, optional] If true, will cause extract to omit pipelines.

**no\_auth** [bool, optional] If true, will cause extract to omit acls, tokens, etc.

**no\_enterprise** [bool, optional] If true, will cause extract to omit any enterprise activation key (which may break auth restore)

### <span id="page-5-5"></span><span id="page-5-0"></span>extract\_pipeline(*pipeline\_name*)

Extracts a pipeline for backup. Returns an *Op* object.

#### **Parameters**

**pipeline\_name** [str] The pipeline name to extract.

### <span id="page-5-1"></span>inspect\_cluster()

Inspects a cluster. Returns a *ClusterInfo* object.

### <span id="page-5-2"></span>restore(*requests*)

Restores a cluster.

#### **Parameters**

**requests** [Iterator[RestoreRequest protobufs]] A generator of *RestoreRequest* objects.

### <span id="page-5-4"></span>**python\_pachyderm.mixin.auth**

### <span id="page-5-3"></span>class python\_pachyderm.mixin.auth.AuthMixin

# **Methods**

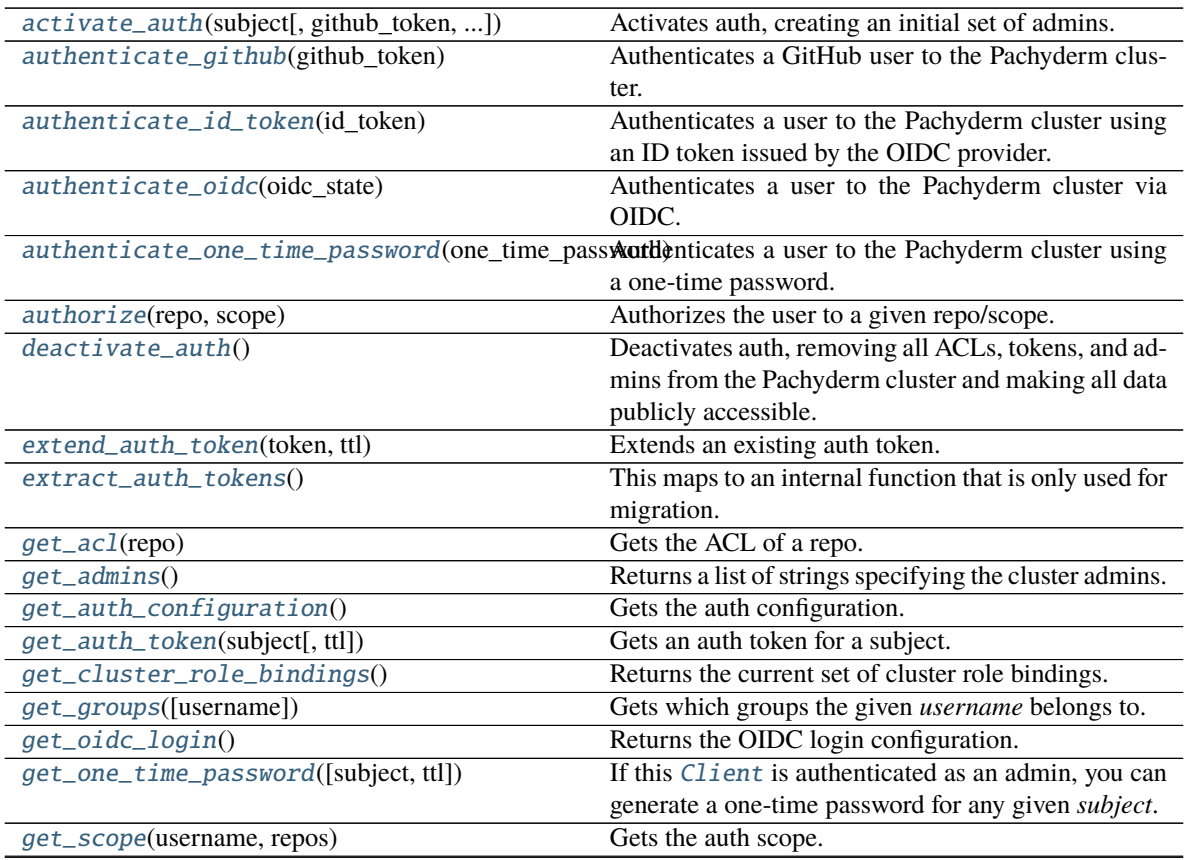

<span id="page-6-4"></span>

| get_users(group)                        | Gets which users below to the <i>given</i> .            |
|-----------------------------------------|---------------------------------------------------------|
| $modify\_admins([add, remove])$         | Adds and/or removes admins.                             |
| modify_cluster_role_binding(principal[, | Sets the list of admin roles for a principal.           |
| roles])                                 |                                                         |
| modify_members(group[, add, remove])    | Adds and/or removes members of a group.                 |
| restore_auth_token([token])             | This maps to an internal function that is only used for |
|                                         | migration.                                              |
| revoke_auth_token(token)                | Revokes an auth token.                                  |
| set_ac1(repo, entries)                  | Sets the ACL of a repo.                                 |
| set_auth_configuration(configuration)   | Set the auth configuration.                             |
| set_groups_for_user(username, groups)   | Sets the group membership for a user.                   |
| set_scope(username, repo, scope)        | Set the auth scope.                                     |
| $who\_am_i()$                           | Returns info about the user tied to this Client.        |
|                                         |                                                         |

Table 2 – continued from previous page

#### <span id="page-6-0"></span>activate\_auth(*subject*, *github\_token=None*, *root\_token=None*)

Activates auth, creating an initial set of admins. Returns a string that can be used for making authenticated requests.

#### **Parameters**

- **subject** [str] If set to a github user (i.e. it has a 'github:' prefix or no prefix) then Pachyderm will confirm that it matches the user associated with *github\_token*. If set to a robot user (i.e. it has a 'robot:' prefix), then Pachyderm will generate a new token for the robot user; this token will be the only way to administer this cluster until more admins are added.
- **github\_token** [str, optional] This is the token returned by GitHub and used to authenticate the caller. When Pachyderm is deployed locally, setting this value to a given string will automatically authenticate the caller as a GitHub user whose username is that string (unless this "looks like" a GitHub access code, in which case Pachyderm does retrieve the corresponding GitHub username)

**root\_token** [str, optional] Unused

#### <span id="page-6-1"></span>authenticate\_github(*github\_token*)

Authenticates a GitHub user to the Pachyderm cluster. Returns a string that can be used for making authenticated requests.

#### **Parameters**

**github\_token: str** This is the token returned by GitHub and used to authenticate the caller. When Pachyderm is deployed locally, setting this value to a given string will automatically authenticate the caller as a GitHub user whose username is that string (unless this "looks like" a GitHub access code, in which case Pachyderm does retrieve the corresponding GitHub username.)

#### <span id="page-6-2"></span>authenticate\_id\_token(*id\_token*)

Authenticates a user to the Pachyderm cluster using an ID token issued by the OIDC provider. The token must include the Pachyderm client\_id in the set of audiences to be valid. Returns a string that can be used for making authenticated requests.

#### **Parameters**

**id\_token** [str] The ID token.

#### <span id="page-6-3"></span>authenticate\_oidc(*oidc\_state*)

Authenticates a user to the Pachyderm cluster via OIDC. Returns a string that can be used for making authenticated requests.

#### <span id="page-7-9"></span>**Parameters**

**oidc\_state** [str] The OIDC state token.

#### <span id="page-7-0"></span>authenticate\_one\_time\_password(*one\_time\_password*)

Authenticates a user to the Pachyderm cluster using a one-time password. Returns a string that can be used for making authenticated requests.

#### **Parameters**

**one\_time\_password** [str] This is a short-lived, one-time-use password generated by Pachyderm, for the purpose of propagating authentication to new clients (e.g. from the dash to pachd.)

#### <span id="page-7-1"></span>authorize(*repo*, *scope*)

Authorizes the user to a given repo/scope. Return a bool specifying if the caller has at least *scope*-level access to *repo*.

#### **Parameters**

**repo** [str] The repo name that the caller wants access to.

**scope** [int] The access level that the caller needs to perform an action. See the Scope enum for variants.

#### <span id="page-7-2"></span>deactivate\_auth()

Deactivates auth, removing all ACLs, tokens, and admins from the Pachyderm cluster and making all data publicly accessible.

#### <span id="page-7-3"></span>extend\_auth\_token(*token*, *ttl*)

Extends an existing auth token.

#### **Parameters**

**token** [str] Indicates the Pachyderm token whose TTL is being extended.

**ttl** [int] Indicates the approximate remaining lifetime of this token, in seconds.

#### <span id="page-7-4"></span>extract\_auth\_tokens()

This maps to an internal function that is only used for migration. Pachyderm's *extract* and *restore* functionality calls *extract\_auth\_tokens* and *restore\_auth\_tokens* to move Pachyderm tokens between clusters during migration. Currently this function is only used for Pachyderm internals, so we're avoiding support for this function in python-pachyderm client until we find a use for it (feel free to file an issue in github.com/pachyderm/pachyderm).

#### <span id="page-7-5"></span>get\_acl(*repo*)

Gets the ACL of a repo. Returns a GetACLResponse object.

#### **Parameters**

**repo** [str] The repo to get an ACL for.

#### <span id="page-7-6"></span>get\_admins()

Returns a list of strings specifying the cluster admins.

#### <span id="page-7-7"></span>get\_auth\_configuration()

Gets the auth configuration. Returns an *AuthConfig* object.

#### <span id="page-7-8"></span>get\_auth\_token(*subject*, *ttl=None*)

Gets an auth token for a subject. Returns an GetAuthTokenResponse object.

#### **Parameters**

**subject** [str] The returned token will allow the caller to access resources as this subject.

**ttl** [int, optional] Indicates the approximate remaining lifetime of this token, in seconds.

#### <span id="page-8-9"></span><span id="page-8-0"></span>get\_cluster\_role\_bindings()

Returns the current set of cluster role bindings.

#### <span id="page-8-1"></span>get\_groups(*username=None*)

Gets which groups the given *username* belongs to. Returns a list of strings.

#### **Parameters**

**username** [str, optional] The username.

#### <span id="page-8-2"></span>get\_oidc\_login()

Returns the OIDC login configuration.

#### <span id="page-8-3"></span>get\_one\_time\_password(*subject=None*, *ttl=None*)

If this [Client](#page-32-0) is authenticated as an admin, you can generate a one-time password for any given *subject*. If the caller is not an admin or the *subject* is not set, a one-time password will be returned for logged-in subject. Returns a string.

#### **Parameters**

**subject** [str, optional] The subject.

**ttl** [int, optional] Indicates the approximate remaining lifetime of this token, in seconds.

#### <span id="page-8-4"></span>get\_scope(*username*, *repos*)

Gets the auth scope. Returns a list of *Scope* objects.

#### **Parameters**

**username** [str] A string specifying the principal (some of which belong to robots rather than users, but the name is preserved for now to provide compatibility with the pachyderm dash) whose access level is queried. To query the access level of a robot user, the caller must prefix username with "robot:". If *username* has no prefix (i.e. no ":"), then it's assumed to be a github user's principal.

**repos** [List[str]] A list of strings specifying the objects to which **`**username`s access level is being queried

#### <span id="page-8-5"></span>get\_users(*group*)

Gets which users below to the *given*. Returns a list of strings.

#### **Parameters**

**group** [str] The group to list users for.

#### <span id="page-8-6"></span>modify\_admins(*add=None*, *remove=None*)

Adds and/or removes admins.

#### **Parameters**

**add** [List[str], optional] A list of strings specifying admins to add.

**remove** [List[str], optional] A list of strings specifying admins to remove.

#### <span id="page-8-7"></span>modify\_cluster\_role\_binding(*principal*, *roles=None*)

Sets the list of admin roles for a principal.

#### **Parameters**

**principal** [str, optional] A string specifying the principal.

<span id="page-8-8"></span>**roles** [ClusterRoles protobuf] A *ClusterRoles* object specifying cluster-wide permissions the principal has. If unspecified, all roles are revoked for the principal.

#### <span id="page-9-7"></span>modify\_members(*group*, *add=None*, *remove=None*)

Adds and/or removes members of a group.

#### **Parameters**

**group** [str] The group to modify.

**add** [List[str], optional] A list of strings specifying members to add.

**remove** [List[str], optional] A list of strings specifying members to remove.

#### <span id="page-9-0"></span>restore\_auth\_token(*token=None*)

This maps to an internal function that is only used for migration. Pachyderm's *extract* and *restore* functionality calls *extract\_auth\_tokens* and *restore\_auth\_tokens* to move Pachyderm tokens between clusters during migration. Currently this function is only used for Pachyderm internals, so we're avoiding support for this function in python-pachyderm client until we find a use for it (feel free to file an issue in github.com/pachyderm/pachyderm).

#### <span id="page-9-1"></span>revoke\_auth\_token(*token*)

Revokes an auth token.

#### **Parameters**

**token** [str] Indicates the Pachyderm token that is being revoked.

<span id="page-9-2"></span>set\_acl(*repo*, *entries*)

Sets the ACL of a repo.

#### **Parameters**

**repo** [str] The repo to set an ACL on.

**entries** [List[ACLEntry protobuf]] A list of *ACLEntry* objects.

#### <span id="page-9-3"></span>set\_auth\_configuration(*configuration*)

Set the auth configuration.

#### **Parameters**

**config** [AuthConfig protobuf] The auth configuration.

# <span id="page-9-4"></span>set\_groups\_for\_user(*username*, *groups*)

Sets the group membership for a user.

#### **Parameters**

**username** [str] The username.

**groups** [List[str]] The groups to add *username* to.

<span id="page-9-5"></span>set\_scope(*username*, *repo*, *scope*) Set the auth scope.

#### **Parameters**

- **username** [str] A string specifying the principal (some of which belong to robots rather than users, but the name is preserved for now to provide compatibility with the pachyderm dash) whose access level is queried. To query the access level of a robot user, the caller must prefix username with "robot:". If 'username' has no prefix (i.e. no ":"), then it's assumed to be a github user's principal.
- **repo** [str] A string specifying the object to which **`**username`s access level is being granted/revoked.

<span id="page-9-6"></span>**scope** [int] The access level that *username* will now have. See the Scope enum for variants.

<span id="page-10-8"></span>who\_am\_i()

Returns info about the user tied to this [Client](#page-32-0).

### <span id="page-10-6"></span>**python\_pachyderm.mixin.debug**

<span id="page-10-4"></span>class python\_pachyderm.mixin.debug.DebugMixin

## **Methods**

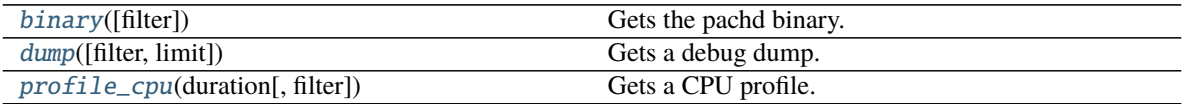

#### <span id="page-10-0"></span>binary(*filter=None*)

Gets the pachd binary. Yields byte arrays.

#### **Parameters**

**filter** [Filter protobuf, optional] An optional *Filter* object.

<span id="page-10-1"></span>dump(*filter=None*, *limit=None*) Gets a debug dump. Yields byte arrays.

#### **Parameters**

**filter** [Filter protobuf, optional] An optional *Filter* object.

**limit** [int, optional] Limits the number of commits/jobs returned for each repo/pipeline in the dump

<span id="page-10-2"></span>profile\_cpu(*duration*, *filter=None*) Gets a CPU profile. Yields byte arrays.

#### **Parameters**

**duration** [Duration protobuf] A Duration object specifying how long to run the CPU profiler.

**filter** [Filter protobuf, optional] An optional *Filter* object.

#### <span id="page-10-7"></span>**python\_pachyderm.mixin.enterprise**

<span id="page-10-5"></span>class python\_pachyderm.mixin.enterprise.EnterpriseMixin

#### **Methods**

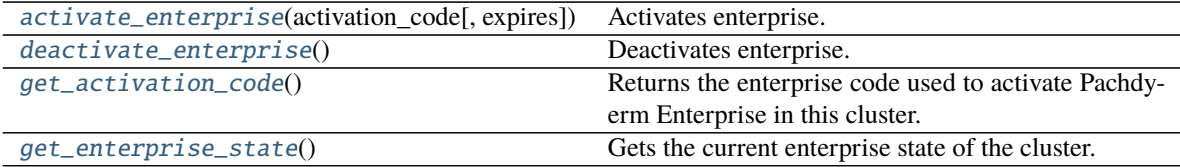

<span id="page-10-3"></span>activate\_enterprise(*activation\_code*, *expires=None*) Activates enterprise. Returns a *TokenInfo* object.

#### <span id="page-11-8"></span>**Parameters**

- **activation\_code** [str] Specifies a Pachyderm enterprise activation code. New users can obtain trial activation codes.
- **expires** [Timestamp protobuf, optional] An optional Timestamp object indicating when this activation code will expire. This should not generally be set (it's primarily used for testing), and is only applied if it's earlier than the signed expiration time in *activation\_code*.

#### <span id="page-11-0"></span>deactivate\_enterprise()

Deactivates enterprise.

#### <span id="page-11-1"></span>get\_activation\_code()

Returns the enterprise code used to activate Pachdyerm Enterprise in this cluster.

#### <span id="page-11-2"></span>get\_enterprise\_state()

Gets the current enterprise state of the cluster. Returns a GetEnterpriseResponse object.

#### <span id="page-11-6"></span>**python\_pachyderm.mixin.health**

<span id="page-11-5"></span>class python\_pachyderm.mixin.health.HealthMixin

### **Methods**

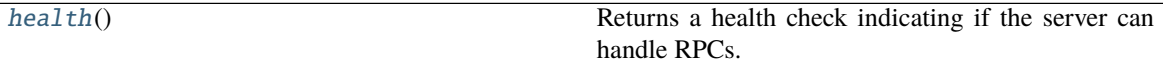

#### <span id="page-11-3"></span>health()

Returns a health check indicating if the server can handle RPCs.

### <span id="page-11-7"></span>**python\_pachyderm.mixin.pfs**

class python\_pachyderm.mixin.pfs.AtomicOp(*commit*, *path*, *\*\*kwargs*) Represents an operation in a PutFile call.

### **Methods**

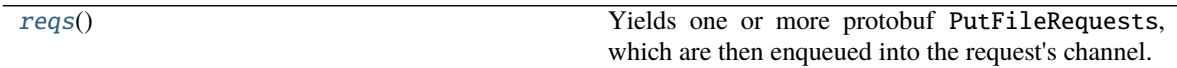

#### <span id="page-11-4"></span>reqs()

Yields one or more protobuf PutFileRequests, which are then enqueued into the request's channel.

class python\_pachyderm.mixin.pfs.AtomicPutFileobjOp(*commit*, *path*, *value*, *\*\*kwargs*) A PutFile operation to put a file from a file-like object.

## <span id="page-12-5"></span>**Methods**

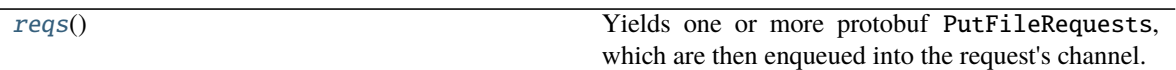

<span id="page-12-0"></span>reqs()

Yields one or more protobuf PutFileRequests, which are then enqueued into the request's channel.

class python\_pachyderm.mixin.pfs.AtomicPutFilepathOp(*commit*, *pfs\_path*, *local\_path*, *\*\*kwargs*) A PutFile operation to put a file locally stored at a given path. This file is opened on-demand, which helps with minimizing the number of open files.

### **Methods**

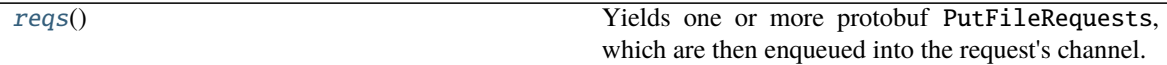

#### <span id="page-12-1"></span>reqs()

Yields one or more protobuf PutFileRequests, which are then enqueued into the request's channel.

<span id="page-12-3"></span>class python\_pachyderm.mixin.pfs.PFSFile(*res*) The contents of a file stored in PFS.

#### **Examples**

You can treat these as either file-like objects, like so:

```
>>> source_file = client.get_file("montage/master", "/montage.png")
>>> with open("montage.png", "wb") as dest_file:
>>> shutil.copyfileobj(source_file, dest_file)
```
Or as an iterator of bytes, like so:

```
>>> source_file = client.get_file("montage/master", "/montage.png")
>>> with open("montage.png", "wb") as dest_file:
>>> for chunk in source_file:
>>> dest_file.write(chunk)
```
#### **Methods**

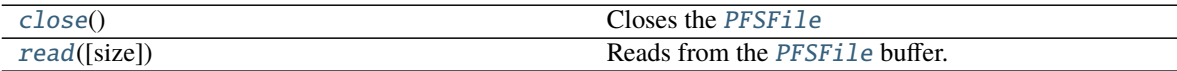

<span id="page-12-2"></span>close() Closes the [PFSFile](#page-12-3)

<span id="page-12-4"></span>read(*size=- 1*)

Reads from the [PFSFile](#page-12-3) buffer.

**Parameters**

**size** [int, optional] The number of bytes to read from the buffer.

<span id="page-13-2"></span><span id="page-13-1"></span>class python\_pachyderm.mixin.pfs.PFSMixin

# **Methods**

<span id="page-13-0"></span>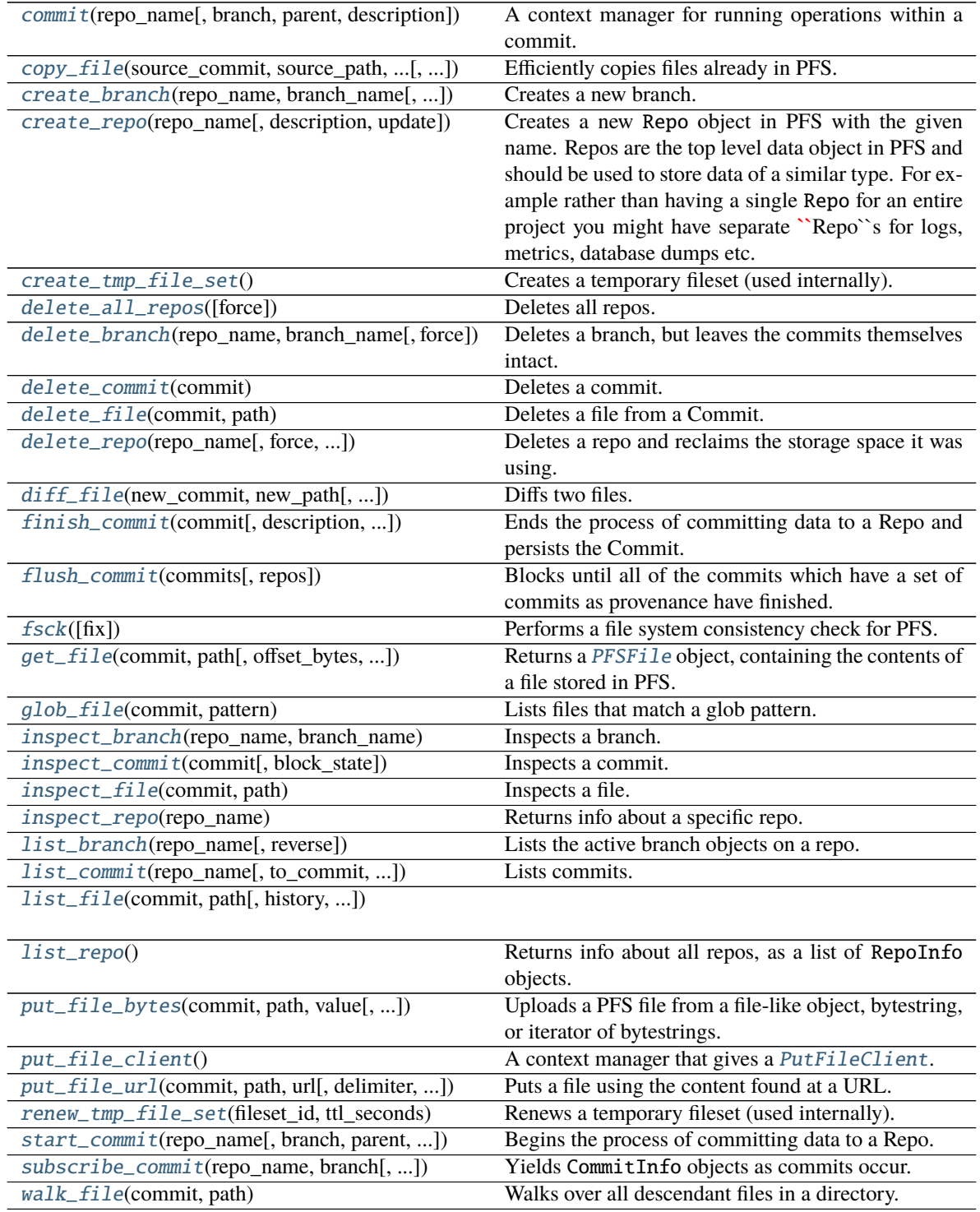

<span id="page-14-3"></span>commit(*repo\_name*, *branch=None*, *parent=None*, *description=None*) A context manager for running operations within a commit.

#### **Parameters**

**repo\_name** [str] The name of the repo.

- **branch** [str, optional] The branch name. This is a more convenient way to build linear chains of commits. When a commit is started with a non-empty branch the value of branch becomes an alias for the created Commit. This enables a more intuitive access pattern. When the commit is started on a branch the previous head of the branch is used as the parent of the commit.
- **parent** [Union[tuple, str, Commit probotuf], optional] An optional Commit object specifying the parent commit. Upon creation the new commit will appear identical to the parent commit, data can safely be added to the new commit without affecting the contents of the parent commit.

**description** [str, optional] Description of the commit.

<span id="page-14-0"></span>copy\_file(*source\_commit*, *source\_path*, *dest\_commit*, *dest\_path*, *overwrite=None*)

Efficiently copies files already in PFS. Note that the destination repo cannot be an output repo, or the copy operation will (as of 1.9.0) silently fail.

#### **Parameters**

**source\_commit** [Union[tuple, str, Commit protobuf]] Represents the commit with the source file.

**source path** [str] The path of the source file.

**dest\_commit** [Union[tuple, str, Commit protobuf]] Represents the commit for the destination file.

**dest\_path** [str] The path of the destination file.

**overwrite** [bool, optional] Whether to overwrite the destination file if it already exists.

<span id="page-14-1"></span>create\_branch(*repo\_name*, *branch\_name*, *commit=None*, *provenance=None*, *trigger=None*) Creates a new branch.

#### **Parameters**

**repo\_name** [str] The name of the repo.

**branch\_name** [str] The new branch name.

- **commit** [Union[tuple, str, Commit protobuf], optional] Represents the head commit of the new branch.
- **provenance** [List[Branch protobuf], optional] An optional iterable of *Branch* objects representing the branch provenance.

**trigger** [Trigger protobuf, optional] An optional *Trigger* object controlling when the head of *branch\_name* is moved.

<span id="page-14-2"></span>create\_repo(*repo\_name*, *description=None*, *update=None*)

Creates a new Repo object in PFS with the given name. Repos are the top level data object in PFS and should be used to store data of a similar type. For example rather than having a single Repo for an entire project you might have separate **``**Repo``s for logs, metrics, database dumps etc.

#### **Parameters**

**repo\_name** [str] Name of the repo.

**description** [str, optional] Description of the repo.

**update** [bool, optional] Whether to update if the repo already exists.

### <span id="page-15-7"></span><span id="page-15-0"></span>create\_tmp\_file\_set()

Creates a temporary fileset (used internally). Currently, temp-fileset-related APIs are only used for Pachyderm internals (job merging), so we're avoiding support for these functions until we find a use for them (feel free to file an issue in github.com/pachyderm/pachyderm)

### <span id="page-15-1"></span>delete\_all\_repos(*force=None*)

Deletes all repos.

#### **Parameters**

**force** [bool, optional] If set to true, the repo will be removed regardless of errors. This argument should be used with care.

### <span id="page-15-2"></span>delete\_branch(*repo\_name*, *branch\_name*, *force=None*)

Deletes a branch, but leaves the commits themselves intact. In other words, those commits can still be accessed via commit IDs and other branches they happen to be on.

#### **Parameters**

**repo\_name** [str] The repo\_name.

**branch\_name** [str] The name of the branch to delete.

**force** [bool, optional] Whether to force the branch deletion.

### <span id="page-15-3"></span>delete\_commit(*commit*)

Deletes a commit.

#### **Parameters**

**commit** [Union[tuple, str, Commit protobuf]] The commit to delete.

### <span id="page-15-4"></span>delete\_file(*commit*, *path*)

Deletes a file from a Commit. DeleteFile leaves a tombstone in the Commit, assuming the file isn't written to later attempting to get the file from the finished commit will result in not found error. The file will of course remain intact in the Commit's parent.

#### **Parameters**

**commit** [Union[tuple, str, Commit protobuf]] Represents the commit.

**path** [str] The path to the file.

# <span id="page-15-5"></span>delete\_repo(*repo\_name*, *force=None*, *split\_transaction=None*)

Deletes a repo and reclaims the storage space it was using.

### **Parameters**

**repo\_name** [str] The name of the repo.

- **force** [bool, optional] If set to true, the repo will be removed regardless of errors. This argument should be used with care.
- **split\_transaction** [bool, optional] Controls whether Pachyderm attempts to delete the entire repo in a single database transaction. Setting this to True can work around certain Pachyderm errors, but, if set, the delete\_repo() call may need to be retried.

### <span id="page-15-6"></span>diff\_file(*new\_commit*, *new\_path*, *old\_commit=None*, *old\_path=None*, *shallow=None*)

Diffs two files. If *old\_commit* or *old\_path* are not specified, the same path in the parent of the file specified by *new\_commit* and *new\_path* will be used.

#### **Parameters**

<span id="page-16-4"></span>**new commit** [Union[tuple, str, Commit protobuf]] Represents the commit for the new file.

**new\_path** [str] The path of the new file.

**old\_commit** [Union[tuple, str, Commit protobuf]] Represents the commit for the old file.

**old\_path** [str] The path of the old file.

shallow [bool, optional] Whether to do a shallow diff.

<span id="page-16-0"></span>finish\_commit(*commit*, *description=None*, *input\_tree\_object\_hash=None*, *tree\_object\_hashes=None*, *datum\_object\_hash=None*, *size\_bytes=None*, *empty=None*)

Ends the process of committing data to a Repo and persists the Commit. Once a Commit is finished the data becomes immutable and future attempts to write to it with PutFile will error.

#### **Parameters**

**commit** [Union[tuple, str, Commit protobuf]] Represents the commit.

**description** [str, optional] Description of this commit.

**input\_tree\_object\_hash** [str, optional] Specifies an input tree object hash.

**tree\_object\_hashes** [List[str], optional] A list of zero or more strings specifying object hashes for the output trees.

**datum\_object\_hash** [str, optional] Specifies an object hash.

**size\_bytes** [int, optional] An optional int.

**empty** [bool, optional] If set, the commit will be closed (its *finished* field will be set to the current time) but its *tree* will be left None.

#### <span id="page-16-1"></span>flush\_commit(*commits*, *repos=None*)

Blocks until all of the commits which have a set of commits as provenance have finished. For commits to be considered they must have all of the specified commits as provenance. This in effect waits for all of the jobs that are triggered by a set of commits to complete. It returns an error if any of the commits it's waiting on are cancelled due to one of the jobs encountering an error during runtime. Note that it's never necessary to call FlushCommit to run jobs, they'll run no matter what, FlushCommit just allows you to wait for them to complete and see their output once they do. This returns an iterator of CommitInfo objects.

Yields CommitInfo objects.

#### **Parameters**

**commits** [List[Union[tuple, str, Commit protobuf]]] The commits to flush.

**repos** [List[str], optional] An optional list of strings specifying repo names. If specified, only commits within these repos will be flushed.

#### <span id="page-16-2"></span>fsck(*fix=None*)

Performs a file system consistency check for PFS.

<span id="page-16-3"></span>get\_file(*commit*, *path*, *offset\_bytes=None*, *size\_bytes=None*)

Returns a [PFSFile](#page-12-3) object, containing the contents of a file stored in PFS.

#### **Parameters**

**commit** [Union[tuple, str, Commit protobuf]] Represents the commit.

**path** [str] The path of the file.

**offset\_bytes** [int, optional] Specifies the number of bytes that should be skipped in the beginning of the file.

**size** bytes [int, optional] Limits the total amount of data returned, note you will get fewer bytes than *size\_bytes* if you pass a value larger than the size of the file. If 0, then all of the data will be returned.

<span id="page-17-7"></span><span id="page-17-0"></span>glob\_file(*commit*, *pattern*)

Lists files that match a glob pattern. Yields FileInfo objects.

#### **Parameters**

**commit** [Union[tuple, str, Commit protobuf]] Represents the commit.

**pattern** [str] The glob pattern.

<span id="page-17-1"></span>inspect\_branch(*repo\_name*, *branch\_name*) Inspects a branch. Returns a BranchInfo object.

#### **Parameters**

**repo\_name** [str] The repo name.

**branch\_name** [str] The branch name.

### <span id="page-17-2"></span>inspect\_commit(*commit*, *block\_state=None*) Inspects a commit. Returns a CommitInfo object.

#### **Parameters**

**commit** [Union[tuple, str, Commit protobuf]] Represents the commit.

**block** state [int, optional] Causes this method to block until the commit is in the desired commit state. See the CommitState enum.

#### <span id="page-17-3"></span>inspect\_file(*commit*, *path*)

Inspects a file. Returns a FileInfo object.

#### **Parameters**

**commit** [Union[tuple, str, Commit protobuf]] Represents the commit.

**path** [str] The path to the file.

#### <span id="page-17-4"></span>inspect\_repo(*repo\_name*)

Returns info about a specific repo. Returns a RepoInfo object.

#### **Parameters**

**repo\_name** [str] Name of the repo.

#### <span id="page-17-5"></span>list\_branch(*repo\_name*, *reverse=None*)

Lists the active branch objects on a repo. Returns a list of BranchInfo objects.

#### **Parameters**

**repo\_name** [str] The repo name.

**reverse** [bool, optional] If true, returns branches oldest to newest.

<span id="page-17-6"></span>list\_commit(*repo\_name*, *to\_commit=None*, *from\_commit=None*, *number=None*, *reverse=None*) Lists commits. Yields CommitInfo objects.

#### **Parameters**

**repo\_name** [str] If only *repo\_name* is given, all commits in the repo are returned.

**to\_commit** [Union[tuple, str, Commit protobuf], optional] Only the ancestors of *to*, including *to* itself, are considered.

- <span id="page-18-5"></span>**from\_commit** [Union[tuple, str, Commit protobuf], optional] Only the descendants of *from*, including *from* itself, are considered.
- **number** [int, optional] Determines how many commits are returned. If *number* is 0, all commits that match the aforementioned criteria are returned.

**reverse** [bool, optional] If true, returns commits oldest to newest.

<span id="page-18-0"></span>list\_file(*commit*, *path*, *history=None*, *include\_contents=None*) Lists the files in a directory.

#### **Parameters**

**commit** [Union[tuple, str, Commit protobuf]] Represents the commit.

**path** [str] The path to the directory.

**history** [int, optional] Indicates how many historical versions you want returned. Semantics are:

- 0: Return the files as they are in *commit*
- 1: Return above and the files as they are in the last commit they were modified in.
- $\bullet$  2: etc.
- -1: Return all historical versions.

**include\_contents** [bool, optional] If *True*, file contents are included.

#### <span id="page-18-1"></span>list\_repo()

Returns info about all repos, as a list of RepoInfo objects.

<span id="page-18-2"></span>put\_file\_bytes(*commit*, *path*, *value*, *delimiter=None*, *target\_file\_datums=None*, *target\_file\_bytes=None*, *overwrite\_index=None*, *header\_records=None*)

Uploads a PFS file from a file-like object, bytestring, or iterator of bytestrings.

#### **Parameters**

**commit** [Union[tuple, str, Commit protobuf]] Represents the commit.

**path** [str] The path in the repo the file(s) will be written to.

- **value** [Union[bytes, BinaryIO]] The file contents as bytes, represented as a file-like object, bytestring, or iterator of bytestrings.
- **delimiter** [int, optional] Causes data to be broken up into separate files by the delimiter e.g. if you used Delimiter.CSV.value, a separate PFS file will be created for each row in the input CSV file, rather than one large CSV file.
- **target file datums** [int, optional] Specifies the target number of datums in each written file. It may be lower if data does not split evenly, but will never be higher, unless the value is 0.
- **target\_file\_bytes** [int, optional] Specifies the target number of bytes in each written file, file may have more or fewer bytes than the target.
- **overwrite\_index** [int, optional] This is the object index where the write starts from. All existing objects starting from the index are deleted.

**header records** [int, optional] An optional int for splitting data when *delimiter* is not NONE (or SQL). It specifies the number of records that are converted to a header and applied to all file shards.

#### <span id="page-18-4"></span><span id="page-18-3"></span>put\_file\_client()

A context manager that gives a [PutFileClient](#page-20-0). When the context manager exits, any operations enqueued from the [PutFileClient](#page-20-0) are executed in a single, atomic PutFile call.

- <span id="page-19-2"></span>put\_file\_url(*commit*, *path*, *url*, *delimiter=None*, *recursive=None*, *target\_file\_datums=None*, *target\_file\_bytes=None*, *overwrite\_index=None*, *header\_records=None*)
	- Puts a file using the content found at a URL. The URL is sent to the server which performs the request.

#### **Parameters**

- **commit** [Union[tuple, str, Commit protobuf]] Represents the commit.
- **path** [str] The path in the repo the file will be written to.
- **url** [str] The url of the file to put.
- **delimiter** [int, optional] Causes data to be broken up into separate files by the delimiter e.g. if you used Delimiter.CSV.value, a separate PFS file will be created for each row in the input CSV file, rather than one large CSV file.
- **recursive** [bool, optional] Allow for recursive scraping of some types URLs, for example on s3:// URLs.
- **target\_file\_datums** [int, optional] Specifies the target number of datums in each written file. It may be lower if data does not split evenly, but will never be higher, unless the value is 0.
- **target\_file\_bytes** [int, optional] Specifies the target number of bytes in each written file, file may have more or fewer bytes than the target.
- **overwrite\_index** [int, optional] This is the object index where the write starts from. All existing objects starting from the index are deleted.
- **header records** [int, optional] An optional int for splitting data when *delimiter* is not NONE (or SQL). It specifies the number of records that are converted to a header and applied to all file shards.

#### <span id="page-19-0"></span>renew\_tmp\_file\_set(*fileset\_id*, *ttl\_seconds*)

Renews a temporary fileset (used internally). Currently, temp-fileset-related APIs are only used for Pachyderm internals (job merging), so we're avoiding support for these functions until we find a use for them (feel free to file an issue in github.com/pachyderm/pachyderm)

#### **Parameters**

**fileset\_id** [str] The fileset ID.

**ttl seconds** [int] The number of seconds to keep alive the temporary fileset.

<span id="page-19-1"></span>start\_commit(*repo\_name*, *branch=None*, *parent=None*, *description=None*, *provenance=None*)

Begins the process of committing data to a Repo. Once started you can write to the Commit with PutFile and when all the data has been written you must finish the Commit with FinishCommit. NOTE, data is not persisted until FinishCommit is called. A Commit object is returned.

#### **Parameters**

**repo\_name** [str] The name of the repo.

- **branch** [str, optional] The branch name. This is a more convenient way to build linear chains of commits. When a commit is started with a non-empty branch the value of branch becomes an alias for the created Commit. This enables a more intuitive access pattern. When the commit is started on a branch the previous head of the branch is used as the parent of the commit.
- **parent** [Union[tuple, str, Commit probotuf], optional] An optional Commit object specifying the parent commit. Upon creation the new commit will appear identical to the parent commit, data can safely be added to the new commit without affecting the contents of the parent commit.
- **description** [str, optional] Description of the commit.

**provenance** [List[CommitProvenance protobuf], optional] An optional iterable of *Commit-Provenance* objects specifying the commit provenance.

<span id="page-20-5"></span><span id="page-20-1"></span>subscribe\_commit(*repo\_name*, *branch*, *from\_commit\_id=None*, *state=None*, *prov=None*) Yields CommitInfo objects as commits occur.

#### **Parameters**

**repo\_name** [str] The name of the repo.

**branch** [str] The branch to subscribe to.

**from\_commit\_id** [str, optional] A commit ID. Only commits created since this commit are returned.

**state** [int, optional] The commit state to filter on. See the CommitState enum.

**prov** [CommitProvenance protobuf, optional] An optional CommitProvenance object.

#### <span id="page-20-2"></span>walk\_file(*commit*, *path*)

Walks over all descendant files in a directory. Returns a generator of FileInfo objects.

#### **Parameters**

**commit** [Union[tuple, str, Commit protobuf]] Represents the commit.

**path** [str] The path to the directory.

### <span id="page-20-0"></span>class python\_pachyderm.mixin.pfs.PutFileClient

[PutFileClient](#page-20-0) puts or deletes PFS files atomically.

## **Methods**

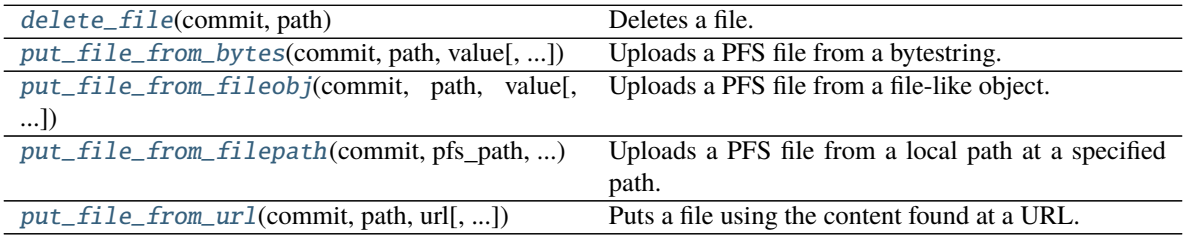

#### <span id="page-20-3"></span>delete\_file(*commit*, *path*)

Deletes a file.

#### **Parameters**

**commit** [Union[tuple, str, Commit protobuf]] Represents the commit.

**path** [str] The path to the file.

<span id="page-20-4"></span>put\_file\_from\_bytes(*commit*, *path*, *value*, *delimiter=None*, *target\_file\_datums=None*,

*target\_file\_bytes=None*, *overwrite\_index=None*, *header\_records=None*)

Uploads a PFS file from a bytestring.

#### **Parameters**

**commit** [Union[tuple, str, Commit protobuf]] Represents the commit.

**path** [str] The path in the repo to upload the file to will be written to.

**value** [bytes] The file contents as a bytestring.

- <span id="page-21-2"></span>**delimiter** [int, optional] Causes data to be broken up into separate files by the delimiter e.g. if you used Delimiter.CSV.value, a separate PFS file will be created for each row in the input CSV file, rather than one large CSV file.
- **target\_file\_datums** [int, optional] Specifies the target number of datums in each written file. It may be lower if data does not split evenly, but will never be higher, unless the value is 0.
- **target\_file\_bytes** [int, optional] Specifies the target number of bytes in each written file, file may have more or fewer bytes than the target.
- **overwrite\_index** [int, optional] This is the object index where the write starts from. All existing objects starting from the index are deleted.
- **header\_records** [int, optional] An optional int for splitting data when *delimiter* is not NONE (or SQL). It specifies the number of records that are converted to a header and applied to all file shards.

<span id="page-21-0"></span>put\_file\_from\_fileobj(*commit*, *path*, *value*, *delimiter=None*, *target\_file\_datums=None*,

```
target_file_bytes=None, overwrite_index=None, header_records=None)
```
Uploads a PFS file from a file-like object.

#### **Parameters**

**commit** [Union[tuple, str, Commit protobuf]] Represents the commit.

**path** [str] The path in the repo to upload the file to will be written to.

**value** [BinaryIO] The file-like object.

- **delimiter** [int, optional] Causes data to be broken up into separate files by the delimiter e.g. if you used Delimiter.CSV.value, a separate PFS file will be created for each row in the input CSV file, rather than one large CSV file.
- **target\_file\_datums** [int, optional] Specifies the target number of datums in each written file. It may be lower if data does not split evenly, but will never be higher, unless the value is 0.
- **target\_file\_bytes** [int, optional] Specifies the target number of bytes in each written file, file may have more or fewer bytes than the target.
- **overwrite\_index** [int, optional] This is the object index where the write starts from. All existing objects starting from the index are deleted.
- **header\_records** [int, optional] An optional int for splitting data when *delimiter* is not NONE (or SQL). It specifies the number of records that are converted to a header and applied to all file shards.

<span id="page-21-1"></span>put\_file\_from\_filepath(*commit*, *pfs\_path*, *local\_path*, *delimiter=None*, *target\_file\_datums=None*, *target\_file\_bytes=None*, *overwrite\_index=None*, *header\_records=None*)

Uploads a PFS file from a local path at a specified path. This will lazily open files, which will prevent too many files from being opened, or too much memory being consumed, when atomically putting many files.

#### **Parameters**

**commit** [Union[tuple, str, Commit protobuf]] Represents the commit.

**pfs\_path** [str] The path in the repo to upload the file to will be written to.

**local path** [str] The local file path.

**delimiter** [int, optional] Causes data to be broken up into separate files by the delimiter e.g. if you used Delimiter.CSV.value, a separate PFS file will be created for each row in the input CSV file, rather than one large CSV file.

- <span id="page-22-3"></span>**target file datums** [int, optional] Specifies the target number of datums in each written file. It may be lower if data does not split evenly, but will never be higher, unless the value is 0.
- **target\_file\_bytes** [int, optional] Specifies the target number of bytes in each written file, file may have more or fewer bytes than the target.
- **overwrite index** [int, optional] This is the object index where the write starts from. All existing objects starting from the index are deleted.
- **header records** [int, optional] An optional int for splitting data when *delimiter* is not NONE (or SQL). It specifies the number of records that are converted to a header and applied to all file shards.
- <span id="page-22-0"></span>put\_file\_from\_url(*commit*, *path*, *url*, *delimiter=None*, *recursive=None*, *target\_file\_datums=None*, *target\_file\_bytes=None*, *overwrite\_index=None*, *header\_records=None*)
	- Puts a file using the content found at a URL. The URL is sent to the server which performs the request.

#### **Parameters**

- **commit** [Union[tuple, str, Commit protobuf]] Represents the commit.
- **path** [str] The path in the repo the file will be written to.
- **url** [str] The url of the file to put.
- **delimiter** [int, optional] Causes data to be broken up into separate files by the delimiter e.g. if you used Delimiter.CSV.value, a separate PFS file will be created for each row in the input CSV file, rather than one large CSV file.
- **recursive** [bool, optional] Allow for recursive scraping of some types URLs, for example on s3:// URLs.
- **target\_file\_datums** [int, optional] Specifies the target number of datums in each written file. It may be lower if data does not split evenly, but will never be higher, unless the value is 0.
- **target\_file\_bytes** [int, optional] Specifies the target number of bytes in each written file, file may have more or fewer bytes than the target.
- **overwrite\_index** [int, optional] This is the object index where the write starts from. All existing objects starting from the index are deleted.
- **header records** [int, optional] An optional int for splitting data when *delimiter* is not NONE (or SQL). It specifies the number of records that are converted to a header and applied to all file shards.

python\_pachyderm.mixin.pfs.put\_file\_from\_fileobj\_reqs(*fileish*, *\*\*kwargs*)

python\_pachyderm.mixin.pfs.put\_file\_from\_iterable\_reqs(*value*, *\*\*kwargs*)

#### <span id="page-22-2"></span>**python\_pachyderm.mixin.pps**

<span id="page-22-1"></span>class python\_pachyderm.mixin.pps.PPSMixin

# <span id="page-23-1"></span>**Methods**

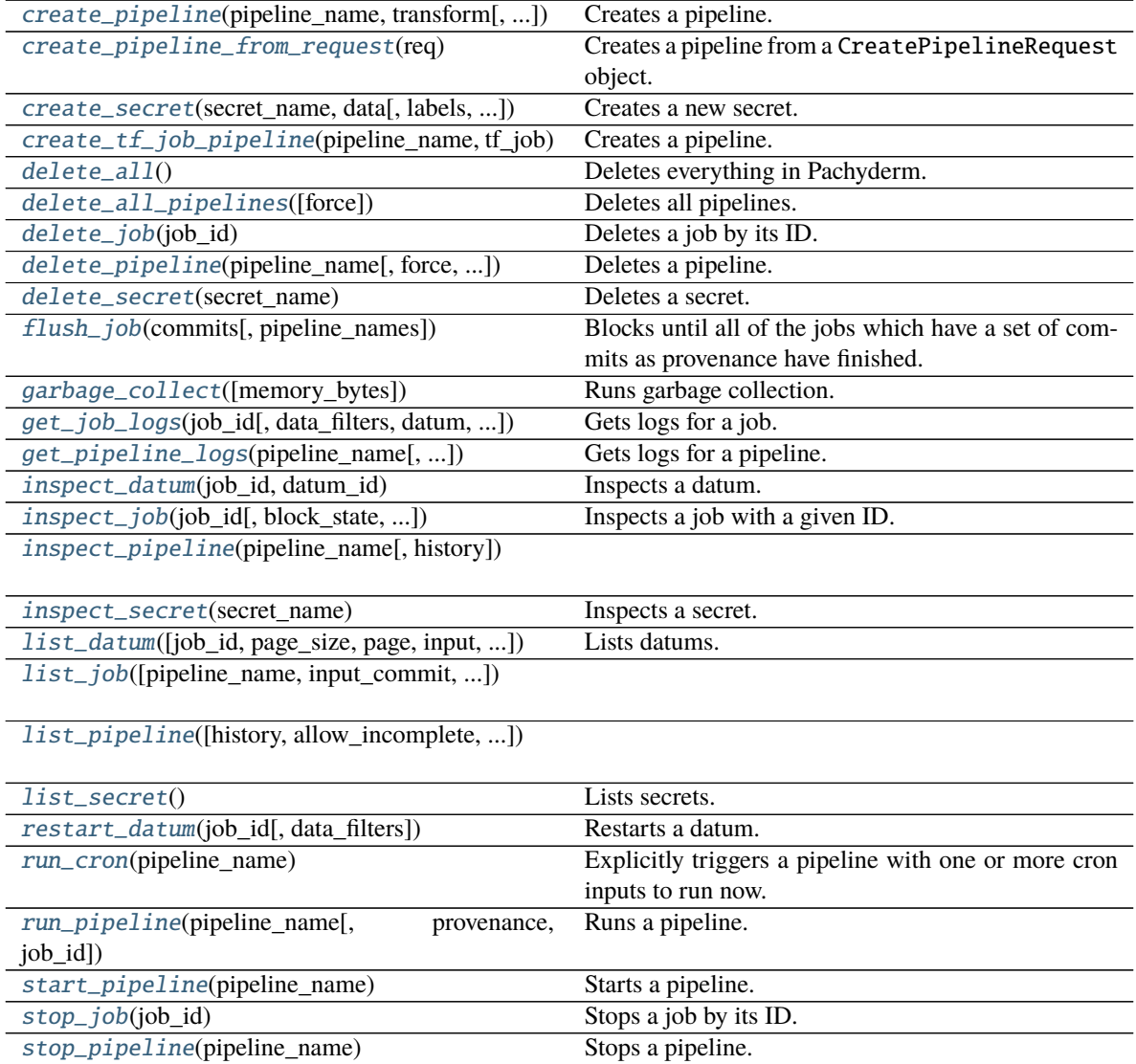

<span id="page-23-0"></span>create\_pipeline(*pipeline\_name*, *transform*, *parallelism\_spec=None*, *hashtree\_spec=None*, *egress=None*, *update=None*, *output\_branch=None*, *resource\_requests=None*, *resource\_limits=None*, *input=None*, *description=None*, *cache\_size=None*, *enable\_stats=None*, *reprocess=None*, *max\_queue\_size=None*, *service=None*, *chunk\_spec=None*, *datum\_timeout=None*, *job\_timeout=None*, *salt=None*, *standby=None*, *datum\_tries=None*, *scheduling\_spec=None*, *pod\_patch=None*, *spout=None*, *spec\_commit=None*, *metadata=None*, *s3\_out=None*, *sidecar\_resource\_limits=None*, *reprocess\_spec=None*, *autoscaling=None*)

Creates a pipeline. For more info, please refer to the pipeline spec document: [http://docs.pachyderm.io/en/](http://docs.pachyderm.io/en/latest/reference/pipeline_spec.html) [latest/reference/pipeline\\_spec.html](http://docs.pachyderm.io/en/latest/reference/pipeline_spec.html)

#### **Parameters**

**pipeline\_name** [str] The pipeline name.

**transform** [Transform protobuf] A Transform object.

<span id="page-24-2"></span>**parallelism** spec [ParallelismSpec protobuf, optional] An optional ParallelismSpec object.

**hashtree spec** [HashtreeSpec protobuf, optional] An optional HashtreeSpec object.

**egress** [Egress protobuf, optional] An optional Egress object.

**update** [bool, optional] Whether this should behave as an upsert.

**output\_branch** [str, optional] The branch to output results on.

**resource\_requests** [ResourceSpec protobuf, optional] An optional ResourceSpec object.

**resource\_limits** [ResourceSpec protobuf, optional] An optional ResourceSpec object.

**input** [Input protobuf, optional] An optional Input object.

**description** [str, optional] Description of the pipeline.

**cache\_size** [str, optional] An optional string.

**enable\_stats** [bool, optional] An optional bool.

**reprocess** [bool, optional] If true, Pachyderm forces the pipeline to reprocess all datums. It only has meaning if *update* is True.

**max\_queue\_size** [int, optional] An optional int.

**service** [Service protobuf, optional] An optional Service object.

**chunk\_spec** [ChunkSpec protobuf, optional] An optional ChunkSpec object.

**datum timeout** [Duration protobuf, optional] An optional Duration object.

**job\_timeout** [Duration protobuf, optional] An optional Duration object.

**salt** [str, optional] An optional string.

**standby** [bool, optional] An optional bool.

**datum\_tries** [int, optional] An optional int.

**scheduling\_spec** [SchedulingSpec protobuf, optional] An optional SchedulingSpec object.

**pod\_patch** [str, optional] An optional string.

**spout** [Spout protobuf, optional] An optional Spout object.

**spec\_commit** [Commit protobuf, optional] An optional Commit object.

**metadata** [Metadata protobuf, optional] An optional Metadata object.

**s3\_out** [bool, optional] Unused.

**sidecar\_resource\_limits** [ResourceSpec protobuf, optional] An optional ResourceSpec setting resource limits for the pipeline sidecar.

#### <span id="page-24-0"></span>create\_pipeline\_from\_request(*req*)

Creates a pipeline from a CreatePipelineRequest object. Usually this would be used in conjunction with util.parse\_json\_pipeline\_spec() or util.parse\_dict\_pipeline\_spec(). If you're in pure python and not working with a pipeline spec file, the sibling method create\_pipeline() is more ergonomic.

#### <span id="page-24-1"></span>**Parameters**

**req** [CreatePipelineRequest protobuf] A *CreatePipelineRequest* object.

<span id="page-25-1"></span>create\_secret(*secret\_name*, *data*, *labels=None*, *annotations=None*) Creates a new secret.

#### **Parameters**

**secret\_name** [str] The name of the secret to create.

**data** [Dict[str, Union[str, bytes]]] The data to store in the secret. Each key must consist of alphanumeric characters -, \_ or ..

**labels** [Dict[str, str], optional] Kubernetes labels to attach to the secret.

**annotations** [Dict[str, str], optional] Kubernetes annotations to attach to the secret.

<span id="page-25-0"></span>create\_tf\_job\_pipeline(*pipeline\_name*, *tf\_job*, *parallelism\_spec=None*, *hashtree\_spec=None*,

*egress=None*, *update=None*, *output\_branch=None*,

*scale\_down\_threshold=None*, *resource\_requests=None*, *resource\_limits=None*, *input=None*, *description=None*, *cache\_size=None*, *enable\_stats=None*, *reprocess=None*, *max\_queue\_size=None*, *service=None*, *chunk\_spec=None*, *datum\_timeout=None*, *job\_timeout=None*, *salt=None*, *standby=None*, *datum\_tries=None*, *scheduling\_spec=None*, *pod\_patch=None*, *spout=None*, *spec\_commit=None*)

Creates a pipeline. For more info, please refer to the pipeline spec document: [http://docs.pachyderm.io/en/](http://docs.pachyderm.io/en/latest/reference/pipeline_spec.html) [latest/reference/pipeline\\_spec.html](http://docs.pachyderm.io/en/latest/reference/pipeline_spec.html)

#### **Parameters**

**pipeline name** [str] The pipeline name.

- **tf** job [TFJob protobuf] Pachyderm uses this to create TFJobs when running in a Kubernetes cluster on which kubeflow has been installed.
- **parallelism\_spec** [ParallelismSpec protobuf, optional] An optional ParallelismSpec object.

**hashtree\_spec** [HashtreeSpec protobuf, optional] An optional HashtreeSpec object.

**egress** [Egress protobuf, optional] An optional Egress object.

**update** [bool, optional] Whether this should behave as an upsert.

**output** branch [str, optional] The branch to output results on.

**scale\_down\_threshold** [Duration protobuf, optional] An optional *Duration* object.

**resource\_requests** [ResourceSpec protobuf, optional] An optional ResourceSpec object.

**resource\_limits** [ResourceSpec protobuf, optional] An optional ResourceSpec object.

**input** [Input protobuf, optional] An optional Input object.

**description** [str, optional] Description of the pipeline.

**cache\_size** [str, optional] An optional string.

**enable\_stats** [bool, optional] An optional bool.

**reprocess** [bool, optional] If true, Pachyderm forces the pipeline to reprocess all datums. It only has meaning if *update* is True.

**max\_queue\_size** [int, optional] An optional int.

**service** [Service protobuf, optional] An optional Service object.

**chunk\_spec** [ChunkSpec protobuf, optional] An optional ChunkSpec object.

**datum timeout** [Duration protobuf, optional] An optional Duration object.

<span id="page-26-7"></span>**job** timeout [Duration protobuf, optional] An optional Duration object.

salt [str, optional] An optional string.

**standby** [bool, optional] An optional bool.

**datum\_tries** [int, optional] An optional int.

**scheduling\_spec** [SchedulingSpec protobuf, optional] An optional SchedulingSpec object.

**pod\_patch** [str, optional] An optional string.

**spout** [Spout protobuf, optional] An optional Spout object.

**spec\_commit** [Commit protobuf, optional] An optional Commit object.

#### <span id="page-26-0"></span>delete\_all()

Deletes everything in Pachyderm.

<span id="page-26-1"></span>delete\_all\_pipelines(*force=None*)

Deletes all pipelines.

#### **Parameters**

**force** [bool, optional] Whether to force delete.

<span id="page-26-2"></span>delete\_job(*job\_id*) Deletes a job by its ID.

#### **Parameters**

**job\_id** [str] The ID of the job to delete.

<span id="page-26-3"></span>delete\_pipeline(*pipeline\_name*, *force=None*, *keep\_repo=None*, *split\_transaction=None*) Deletes a pipeline.

#### **Parameters**

**pipeline name** [str] The pipeline name.

**force** [bool, optional] Whether to force delete.

**keep\_repo** [bool, optional] Whether to keep the output repo.

**split\_transaction** [bool, optional] Whether Pachyderm attempts to delete the pipeline in a single database transaction. Setting this to True can work around certain Pachyderm errors, but, if set, the **``**delete\_repo()` call may need to be retried.

#### <span id="page-26-4"></span>delete\_secret(*secret\_name*)

Deletes a secret.

#### **Parameters**

**secret\_name** [str] The name of the secret to delete.

#### <span id="page-26-5"></span>flush\_job(*commits*, *pipeline\_names=None*)

Blocks until all of the jobs which have a set of commits as provenance have finished. Yields JobInfo objects.

#### **Parameters**

**commits** [List[Union[tuple, str, Commit protobuf]]] A list representing the commits to flush.

<span id="page-26-6"></span>**pipeline\_names** [List[str], optional] A list of strings specifying pipeline names. If specified, only jobs within these pipelines will be flushed.

<span id="page-27-3"></span>garbage\_collect(*memory\_bytes=None*) Runs garbage collection.

#### **Parameters**

**memory\_bytes** [int, optional] How much memory to use in computing which objects are alive. A larger number will result in more precise garbage collection (at the cost of more memory usage).

<span id="page-27-0"></span>get\_job\_logs(*job\_id*, *data\_filters=None*, *datum=None*, *follow=None*, *tail=None*, *use\_loki\_backend=None*, *since=None*)

Gets logs for a job. Yields *LogMessage* objects.

#### **Parameters**

**job\_id** [str] The ID of the job.

- **data filters** [List[str], optional] A list of the names of input files from which we want processing logs. This may contain multiple files, in case *pipeline\_name* contains multiple inputs. Each filter may be an absolute path of a file within a repo, or it may be a hash for that file (to search for files at specific versions).
- **datum** [Datum protobuf, optional] Filters log lines for the specified datum.
- **follow** [bool, optional] If true, continue to follow new logs as they appear.
- **tail** [int, optional] If nonzero, the number of lines from the end of the logs to return. Note: tail applies per container, so you will get *tail* \* <number of pods> total lines back.
- **use\_loki\_backend** [bool, optional] If true, use loki as a backend, rather than Kubernetes, for fetching logs. Requires a loki-enabled cluster.

**since** [Duration protobuf, optional] Specifies how far in the past to return logs from.

<span id="page-27-1"></span>get\_pipeline\_logs(*pipeline\_name*, *data\_filters=None*, *master=None*, *datum=None*, *follow=None*, *tail=None*, *use\_loki\_backend=None*, *since=None*)

Gets logs for a pipeline. Yields LogMessage objects.

#### **Parameters**

**pipeline\_name** [str] The name of the pipeline.

- **data filters** [List[str], optional] A list of the names of input files from which we want processing logs. This may contain multiple files, in case *pipeline\_name* contains multiple inputs. Each filter may be an absolute path of a file within a repo, or it may be a hash for that file (to search for files at specific versions).
- **master** [bool, optional] If true, includes logs from the master
- **datum** [Datum protobuf, optional] Filters log lines for the specified datum.
- **follow** [bool, optional] If true, continue to follow new logs as they appear.
- **tail** [int, optional] If nonzero, the number of lines from the end of the logs to return. Note: tail applies per container, so you will get *tail* \* <number of pods> total lines back.
- **use\_loki\_backend** [bool, optional] If true, use loki as a backend, rather than Kubernetes, for fetching logs. Requires a loki-enabled cluster.

**since** [Duration protobuf, optional] Specifies how far in the past to return logs from.

<span id="page-27-2"></span>inspect\_datum(*job\_id*, *datum\_id*)

Inspects a datum. Returns a DatumInfo object.

#### **Parameters**

**job id** [str] The ID of the job.

**datum id** [str] The ID of the datum.

<span id="page-28-5"></span><span id="page-28-0"></span>inspect\_job(*job\_id*, *block\_state=None*, *output\_commit=None*, *full=None*) Inspects a job with a given ID. Returns a JobInfo.

#### **Parameters**

**job\_id** [str] The ID of the job to inspect.

- **block\_state** [bool, optional] If true, block until the job completes.
- **output\_commit** [Union[tuple, str, Commit protobuf], optional] Represents an output commit to filter on.
- full [bool, optional] If true, include worker status.

#### <span id="page-28-1"></span>inspect\_pipeline(*pipeline\_name*, *history=None*)

Inspects a pipeline. Returns a PipelineInfo object.

#### **Parameters**

**pipeline\_name** [str] The pipeline name.

**history** [int, optional] Indicates to return historical versions of pipelines. Semantics are:

- 0: Return current version of pipelines.
- 1: Return the above and pipelines from the next most recent version.
- 2: etc.
- -1: Return pipelines from all historical versions.

<span id="page-28-2"></span>inspect\_secret(*secret\_name*)

Inspects a secret.

#### **Parameters**

**secret name** [str] The name of the secret to inspect.

<span id="page-28-3"></span>list\_datum(*job\_id=None*, *page\_size=None*, *page=None*, *input=None*, *status\_only=None*) Lists datums. Yields ListDatumStreamResponse objects.

#### **Parameters**

**job\_id** [str, optional] The ID of a job. Exactly one of *job\_id* (real) or *input* (hypothetical) must be set.

**page\_size** [int, optional] The size of the page.

**page** [int, optional] The page number.

**input** [Input protobuf, optional] If set in lieu of *job\_id*, list\_datum() returns the datums that would be given to a hypothetical job that used *input* as its input spec. Exactly one of *job\_id* (real) or *input* (hypothetical) must be set.

<span id="page-28-4"></span>list\_job(*pipeline\_name=None*, *input\_commit=None*, *output\_commit=None*, *history=None*, *full=None*, *jqFilter=None*)

Lists jobs. Yields JobInfo objects.

#### **Parameters**

**pipeline\_name** [str, optional] A pipeline name to filter on.

**input\_commit** [List[Union[tuple, str, Commit protobuf]], optional] An optional list representing input commits to filter on.

- <span id="page-29-5"></span>**output** commit [Union[tuple, str, Commit protobuf], optional] Represents an output commit to filter on.
- **history** [int, optional] Indicates to return jobs from historical versions of pipelines. Semantics are:
	- 0: Return jobs from the current version of the pipeline or pipelines.
	- 1: Return the above and jobs from the next most recent version
	- 2: etc.
	- -1: Return jobs from all historical versions.
- **full** [bool, optional] Whether the result should include all pipeline details in each JobInfo, or limited information including name and status, but excluding information in the pipeline spec. Leaving this None (or False) can make the call significantly faster in clusters with a large number of pipelines and jobs. Note that if *input\_commit* is set, this field is coerced to True.

**jqFilter** [str, optional] A jq filter that can restrict the list of jobs returned.

<span id="page-29-0"></span>list\_pipeline(*history=None*, *allow\_incomplete=None*, *jqFilter=None*) Lists pipelines. Returns a *PipelineInfos* object.

#### **Parameters**

**history** [int, optional] Indicates to return historical versions of pipelines. Semantics are:

- 0: Return current version of pipelines.
- 1: Return the above and pipelines from the next most recent version.
- 2: etc.
- -1: Return pipelines from all historical versions.
- **allow\_incomplete** [bool, optional] If True, causes list\_pipeline() to return PipelineInfos with incomplete data where the pipeline spec cannot be retrieved. Incomplete PipelineInfos will have a None *Transform* field, but will have the fields present in EtcdPipelineInfo.

**jqFilter** [str, optional] A jq filter that can restrict the list of pipelines returned.

#### <span id="page-29-1"></span>list\_secret()

Lists secrets. Returns a list of SecretInfo objects.

#### <span id="page-29-2"></span>restart\_datum(*job\_id*, *data\_filters=None*)

Restarts a datum.

#### **Parameters**

**job\_id** [str] The ID of the job.

**data\_filters** [List[str], optional] An optional iterable of strings.

#### <span id="page-29-3"></span>run\_cron(*pipeline\_name*)

Explicitly triggers a pipeline with one or more cron inputs to run now.

#### **Parameters**

**pipeline\_name** [str] The pipeline name.

<span id="page-29-4"></span>run\_pipeline(*pipeline\_name*, *provenance=None*, *job\_id=None*) Runs a pipeline.

**Parameters**

<span id="page-30-8"></span>**pipeline\_name** [str] The pipeline name.

**provenance** [List[CommitProvenance protobuf], optional] A list representing the pipeline execution provenance.

**job\_id** [str, optional] A specific job ID to run.

<span id="page-30-0"></span>start\_pipeline(*pipeline\_name*)

Starts a pipeline.

#### **Parameters**

**pipeline\_name** [str] The pipeline name.

<span id="page-30-1"></span>stop\_job(*job\_id*) Stops a job by its ID.

**Parameters**

**job\_id** [str] The ID of the job to stop.

<span id="page-30-2"></span>stop\_pipeline(*pipeline\_name*) Stops a pipeline.

**Parameters**

**pipeline\_name** [str] The pipeline name.

python\_pachyderm.mixin.pps.pipeline\_inputs(*root*)

### <span id="page-30-7"></span>**python\_pachyderm.mixin.transaction**

<span id="page-30-6"></span>class python\_pachyderm.mixin.transaction.TransactionMixin

#### **Methods**

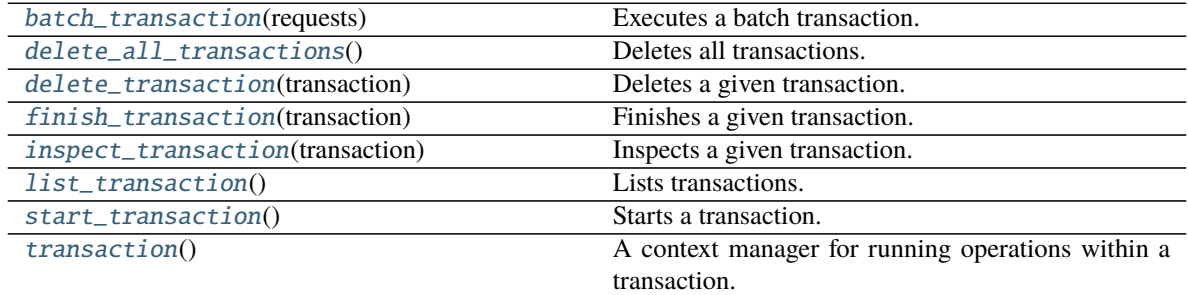

#### <span id="page-30-3"></span>batch\_transaction(*requests*)

Executes a batch transaction.

#### **Parameters**

**requests** [List[TransactionRequest protobuf]] A list of *TransactionRequest* objects.

#### <span id="page-30-4"></span>delete\_all\_transactions()

Deletes all transactions.

# <span id="page-30-5"></span>delete\_transaction(*transaction*)

Deletes a given transaction.

<span id="page-31-9"></span>**Parameters**

**transaction** [Union[str, Transaction protobuf]] Transaction ID or Transaction object.

<span id="page-31-0"></span>finish\_transaction(*transaction*)

Finishes a given transaction.

### **Parameters**

**transaction** [Union[str, Transaction protobuf]] Transaction ID or Transaction object.

<span id="page-31-1"></span>inspect\_transaction(*transaction*)

Inspects a given transaction.

### **Parameters**

**transaction** [Union[str, Transaction protobuf]] Transaction ID or Transaction object.

<span id="page-31-2"></span>list\_transaction()

Lists transactions.

<span id="page-31-3"></span>start\_transaction()

Starts a transaction.

### <span id="page-31-4"></span>transaction()

A context manager for running operations within a transaction. When the context manager completes, the transaction will be deleted if an error occurred, or otherwise finished.

python\_pachyderm.mixin.transaction.transaction\_from(*transaction*)

# <span id="page-31-7"></span>**python\_pachyderm.mixin.util**

python\_pachyderm.mixin.util.commit\_from(*src*, *allow\_just\_repo=False*)

### <span id="page-31-8"></span>**python\_pachyderm.mixin.version**

<span id="page-31-6"></span>class python\_pachyderm.mixin.version.VersionMixin

### **Methods**

<span id="page-31-5"></span>

[get\\_remote\\_version](#page-31-5)() Gets version of Pachyderm server.

get\_remote\_version() Gets version of Pachyderm server.

# <span id="page-32-2"></span><span id="page-32-1"></span>**1.1.2 Client**

<span id="page-32-0"></span>class python\_pachyderm.client.Client(*host=None*, *port=None*, *auth\_token=None*, *root\_certs=None*, *transaction\_id=None*, *tls=None*)

Bases: [python\\_pachyderm.mixin.admin.AdminMixin](#page-4-3), [python\\_pachyderm.mixin.auth.](#page-5-3) [AuthMixin](#page-5-3), [python\\_pachyderm.mixin.debug.DebugMixin](#page-10-4), [python\\_pachyderm.mixin.enterprise.](#page-10-5) [EnterpriseMixin](#page-10-5), [python\\_pachyderm.mixin.health.HealthMixin](#page-11-5), [python\\_pachyderm.mixin.](#page-13-1) [pfs.PFSMixin](#page-13-1), [python\\_pachyderm.mixin.pps.PPSMixin](#page-22-1), [python\\_pachyderm.mixin.transaction.](#page-30-6) [TransactionMixin](#page-30-6), [python\\_pachyderm.mixin.version.VersionMixin](#page-31-6), object

**Attributes**

**auth\_token**

**transaction\_id**

# **Methods**

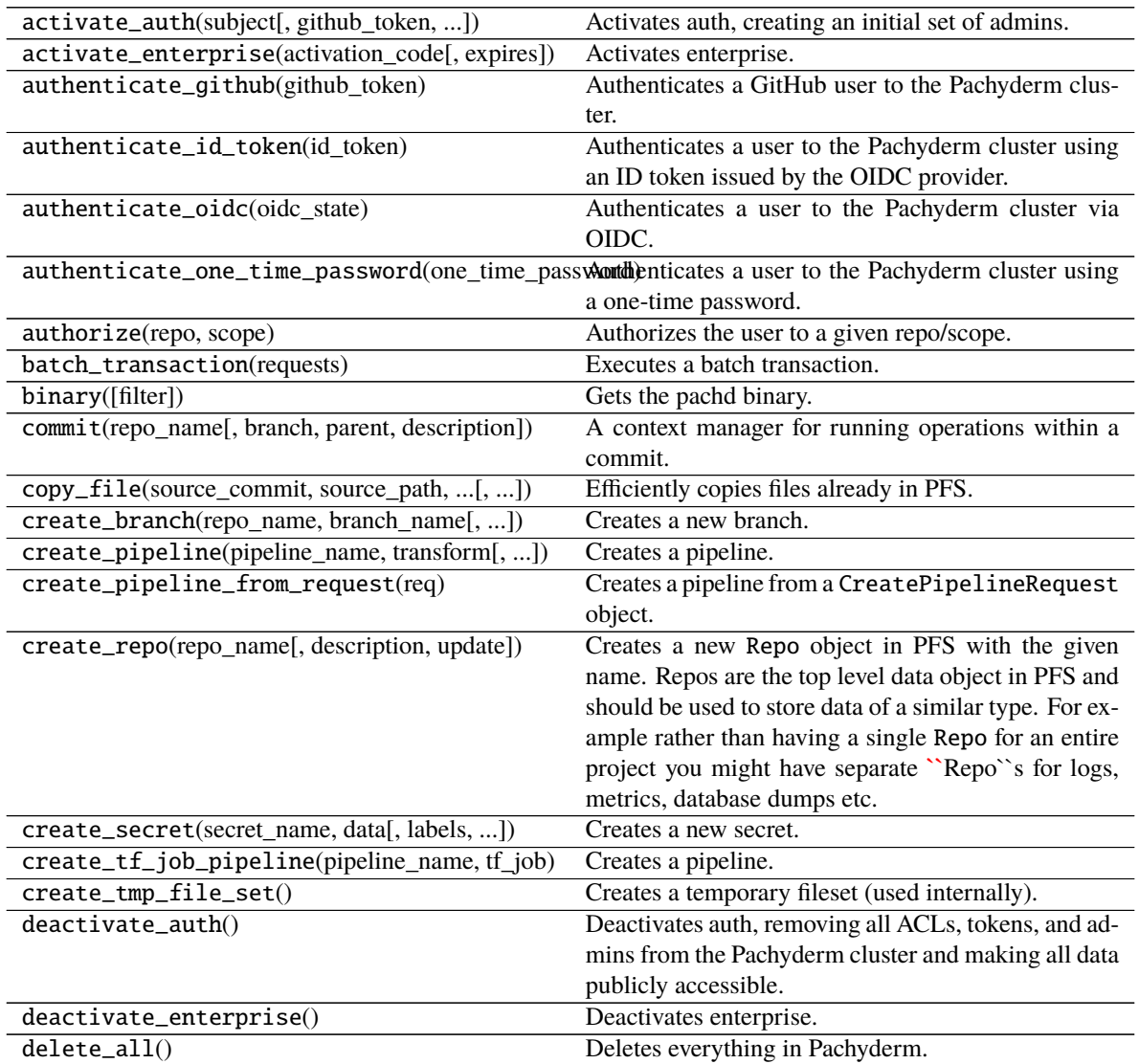

| rable $15 -$ commided from previous page<br>delete_all_pipelines([force]) | Deletes all pipelines.                                   |
|---------------------------------------------------------------------------|----------------------------------------------------------|
| delete_all_repos([force])                                                 | Deletes all repos.                                       |
| delete_all_transactions()                                                 | Deletes all transactions.                                |
| delete_branch(repo_name, branch_name[, force])                            | Deletes a branch, but leaves the commits themselves      |
|                                                                           | intact.                                                  |
|                                                                           |                                                          |
| delete_commit(commit)                                                     | Deletes a commit.                                        |
| delete_file(commit, path)                                                 | Deletes a file from a Commit.                            |
| delete_job(job_id)                                                        | Deletes a job by its ID.                                 |
| delete_pipeline(pipeline_name[, force, ])                                 | Deletes a pipeline.                                      |
| delete_repo(repo_name[, force, ])                                         | Deletes a repo and reclaims the storage space it was     |
|                                                                           | using.                                                   |
| delete_secret(secret_name)                                                | Deletes a secret.                                        |
| delete_transaction(transaction)                                           | Deletes a given transaction.                             |
| diff_file(new_commit, new_path[, ])                                       | Diffs two files.                                         |
| dump([filter, limit])                                                     | Gets a debug dump.                                       |
| extend_auth_token(token, ttl)                                             | Extends an existing auth token.                          |
| extract([url, no_objects, no_repos, ])                                    | Extracts cluster data for backup.                        |
| extract_auth_tokens()                                                     | This maps to an internal function that is only used for  |
|                                                                           | migration.                                               |
| extract_pipeline(pipeline_name)                                           | Extracts a pipeline for backup.                          |
| finish_commit(commit[, description, ])                                    | Ends the process of committing data to a Repo and        |
|                                                                           | persists the Commit.                                     |
| finish_transaction(transaction)                                           | Finishes a given transaction.                            |
| flush_commit(commits[, repos])                                            | Blocks until all of the commits which have a set of      |
|                                                                           | commits as provenance have finished.                     |
| flush_job(commits[, pipeline_names])                                      | Blocks until all of the jobs which have a set of com-    |
|                                                                           | mits as provenance have finished.                        |
| fsck([fix])                                                               | Performs a file system consistency check for PFS.        |
| garbage_collect([memory_bytes])                                           | Runs garbage collection.                                 |
| get_acl(repo)                                                             | Gets the ACL of a repo.                                  |
| get_activation_code()                                                     | Returns the enterprise code used to activate Pachdy-     |
|                                                                           | erm Enterprise in this cluster.                          |
| $get\_admins()$                                                           | Returns a list of strings specifying the cluster admins. |
| get_auth_configuration()                                                  | Gets the auth configuration.                             |
| get_auth_token(subject[, ttl])                                            | Gets an auth token for a subject.                        |
| get_cluster_role_bindings()                                               | Returns the current set of cluster role bindings.        |
| get_enterprise_state()                                                    | Gets the current enterprise state of the cluster.        |
| get_file(commit, path[, offset_bytes, ])                                  | Returns a PFSFile object, containing the contents of     |
|                                                                           | a file stored in PFS.                                    |
| get_groups([username])                                                    | Gets which groups the given username belongs to.         |
| get_job_logs(job_id[,data_filters,datum, ])                               | Gets logs for a job.                                     |
| get_oidc_login()                                                          | Returns the OIDC login configuration.                    |
| get_one_time_password([subject, ttl])                                     | If this Client is authenticated as an admin, you can     |
|                                                                           |                                                          |
|                                                                           | generate a one-time password for any given subject.      |
| get_pipeline_logs(pipeline_name[, ])                                      | Gets logs for a pipeline.                                |
| get_remote_version()                                                      | Gets version of Pachyderm server.                        |
| get_scope(username, repos)                                                | Gets the auth scope.                                     |
| get_users(group)                                                          | Gets which users below to the given.                     |
| glob_file(commit, pattern)                                                | Lists files that match a glob pattern.                   |
| health()                                                                  | Returns a health check indicating if the server can      |
|                                                                           | handle RPCs.                                             |

Table 15 – continued from previous page

| inspect_branch(repo_name, branch_name)         | Inspects a branch.                                          |
|------------------------------------------------|-------------------------------------------------------------|
| inspect_cluster()                              | Inspects a cluster.                                         |
| inspect_commit(commit[, block_state])          | Inspects a commit.                                          |
| inspect_datum(job_id, datum_id)                | Inspects a datum.                                           |
| inspect_file(commit, path)                     | Inspects a file.                                            |
| inspect_job(job_id[, block_state, ])           | Inspects a job with a given ID.                             |
| inspect_pipeline(pipeline_name[, history])     |                                                             |
|                                                |                                                             |
| inspect_repo(repo_name)                        | Returns info about a specific repo.                         |
| inspect_secret(secret_name)                    | Inspects a secret.                                          |
| inspect_transaction(transaction)               | Inspects a given transaction.                               |
| list_branch(repo_name[, reverse])              | Lists the active branch objects on a repo.                  |
| list_commit(repo_name[, to_commit, ])          | Lists commits.                                              |
| list_datum([job_id, page_size, page, input, ]) | Lists datums.                                               |
| list_file(commit, path[, history, ])           |                                                             |
|                                                |                                                             |
| list_job([pipeline_name, input_commit, ])      |                                                             |
|                                                |                                                             |
| list_pipeline([history, allow_incomplete, ])   |                                                             |
|                                                |                                                             |
| $list\_repo()$                                 | Returns info about all repos, as a list of RepoInfo         |
|                                                | objects.                                                    |
| list_secret()                                  | Lists secrets.                                              |
| list_transaction()                             | Lists transactions.                                         |
| modify_admins([add, remove])                   | Adds and/or removes admins.                                 |
| modify_cluster_role_binding(principal[,        | Sets the list of admin roles for a principal.               |
| roles])                                        |                                                             |
| modify_members(group[, add, remove])           | Adds and/or removes members of a group.                     |
| new_from_config([config_file])                 | Creates a Pachyderm client from a config file, which        |
|                                                | can either be passed in as a file-like object, or if unset, |
|                                                | checks the PACH_CONFIG env var for a path.                  |
| new_from_pachd_address(pachd_address[, ])      | Creates a Pachyderm client from a given pachd ad-           |
|                                                | dress.                                                      |
| new_in_cluster([auth_token, transaction_id])   | Creates a Pachyderm client that operates within a           |
|                                                | Pachyderm cluster.                                          |
| profile_cpu(duration[, filter])                | Gets a CPU profile.                                         |
| put_file_bytes(commit, path, value[,<br>$$ ]   | Uploads a PFS file from a file-like object, bytestring,     |
|                                                | or iterator of bytestrings.                                 |
| put_file_client()                              | A context manager that gives a PutFileClient.               |
| put_file_url(commit, path, url[, delimiter, ]) | Puts a file using the content found at a URL.               |
| renew_tmp_file_set(fileset_id, ttl_seconds)    | Renews a temporary fileset (used internally).               |
| restart_datum(job_id[, data_filters])          | Restarts a datum.                                           |
| restore(requests)                              | Restores a cluster.                                         |
| restore_auth_token([token])                    | This maps to an internal function that is only used for     |
|                                                | migration.                                                  |
| revoke_auth_token(token)                       | Revokes an auth token.                                      |
| run_cron(pipeline_name)                        | Explicitly triggers a pipeline with one or more cron        |
|                                                | inputs to run now.                                          |
| run_pipeline(pipeline_name[,<br>provenance,    | Runs a pipeline.                                            |
| job_id])                                       |                                                             |
| set_acl(repo, entries)                         | Sets the ACL of a repo.                                     |

Table 15 – continued from previous page

<span id="page-35-2"></span>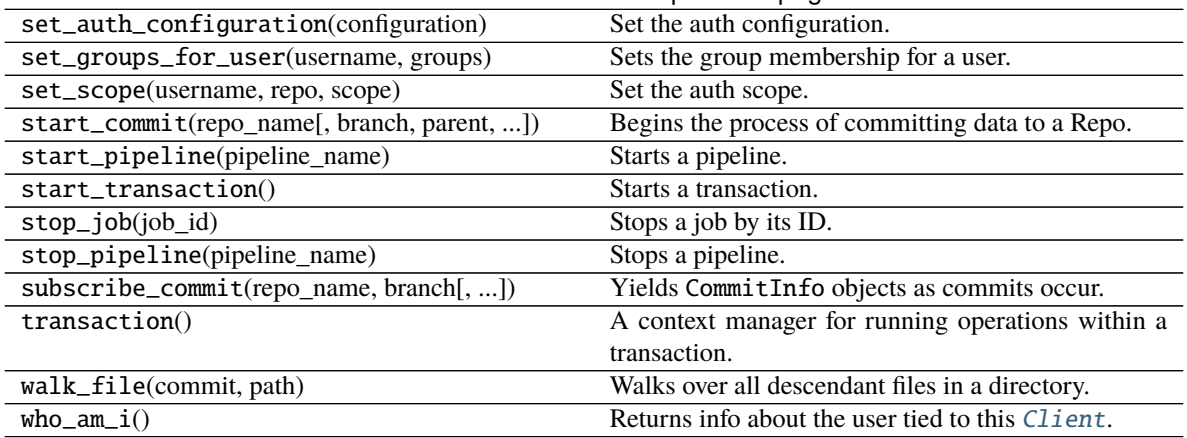

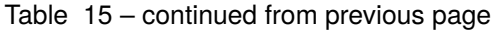

\_\_init\_\_(*host=None*, *port=None*, *auth\_token=None*, *root\_certs=None*, *transaction\_id=None*, *tls=None*) Creates a Pachyderm client.

#### **Parameters**

- **host** [str, optional] The pachd host. Default is 'localhost', which is used with pachctl port-forward.
- **port** [int, optional] The port to connect to. Default is 30650.
- **auth\_token** [str, optional] The authentication token. Used if authentication is enabled on the cluster.
- **root\_certs** [bytes, optional] The PEM-encoded root certificates as byte string.
- **transaction id** [str, optional] The ID of the transaction to run operations on.
- **tls** [bool, optional] Whether TLS should be used. If *root\_certs* are specified, they are used. Otherwise, we use the certs provided by certifi.

#### property auth\_token

#### <span id="page-35-0"></span>classmethod new\_from\_config(*config\_file=None*)

Creates a Pachyderm client from a config file, which can either be passed in as a file-like object, or if unset, checks the PACH\_CONFIG env var for a path. If that's also unset, it defaults to loading from '~/.pachyderm/config.json'.

#### **Parameters**

**config\_file** [TextIO, optional] A file-like object containing the config json file. If unspecified, we load the config from the default location (' $\sim$ /.pachyderm/config.json').

#### **Returns**

**Client** A python\_pachyderm client instance.

<span id="page-35-1"></span>classmethod new\_from\_pachd\_address(*pachd\_address*, *auth\_token=None*, *root\_certs=None*,

*transaction\_id=None*)

Creates a Pachyderm client from a given pachd address.

#### **Parameters**

**pachd\_address** [str] The address of pachd server

**auth\_token** [str, optional] The authentication token. Used if authentication is enabled on the cluster.

<span id="page-36-5"></span>**root** certs [bytes, optional] The PEM-encoded root certificates as byte string. If unspecified, this will load default certs from certifi.

**transaction\_id** [str, optional] The ID of the transaction to run operations on.

#### **Returns**

**Client** A python\_pachyderm client instance.

<span id="page-36-0"></span>classmethod new\_in\_cluster(*auth\_token=None*, *transaction\_id=None*) Creates a Pachyderm client that operates within a Pachyderm cluster.

#### **Parameters**

**auth\_token** [str, optional] The authentication token. Used if authentication is enabled on the cluster.

**transaction\_id** [str, optional] The ID of the transaction to run operations on.

#### **Returns**

**Client** A python\_pachyderm client instance.

### property transaction\_id

# <span id="page-36-4"></span>**1.1.3 Spout**

class python\_pachyderm.spout.SpoutCommit(*pipe*, *marker\_filename=None*) Represents a commit on a spout, permitting the addition of files.

## **Methods**

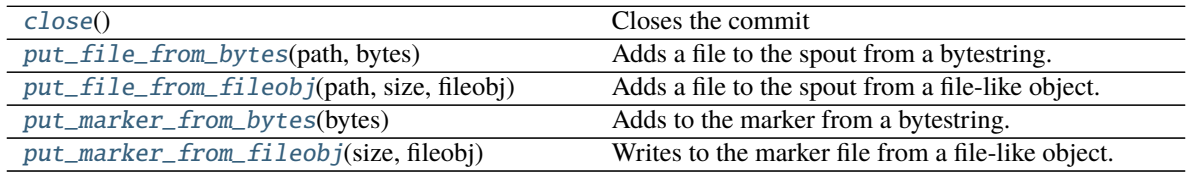

\_\_init\_\_(*pipe*, *marker\_filename=None*)

### <span id="page-36-1"></span>close()

Closes the commit

#### <span id="page-36-2"></span>put\_file\_from\_bytes(*path*, *bytes*)

Adds a file to the spout from a bytestring.

#### **Parameters**

**path** [str] The path to the file in the spout.

**bytes** [bytes] The bytestring representing the file contents.

#### <span id="page-36-3"></span>put\_file\_from\_fileobj(*path*, *size*, *fileobj*)

Adds a file to the spout from a file-like object.

### **Parameters**

**path** [str] The path to the file in the spout.

**size** [int] The size of the file.

**fileobj** [BinaryIO] The file-like object to add.

#### <span id="page-37-6"></span><span id="page-37-0"></span>put\_marker\_from\_bytes(*bytes*)

Adds to the marker from a bytestring.

#### **Parameters**

**bytes** [bytes] The bytestring representing the file contents.

<span id="page-37-1"></span>put\_marker\_from\_fileobj(*size*, *fileobj*)

Writes to the marker file from a file-like object.

#### **Parameters**

**size** [int] The size of the file.

**fileobj** [BinaryIO] The file-like object to add.

<span id="page-37-3"></span>class python\_pachyderm.spout.SpoutManager(*marker\_filename=None*, *pfs\_directory='/pfs'*)

A convenience context manager for creating spouts.

### **Examples**

```
>>> spout = SpoutManager()
>>> while True:
>>> with spout.commit() as commit:
>>> commit.put_file_from_bytes("foo", b"#")
>>> time.sleep(1.0)
```
#### **Methods**

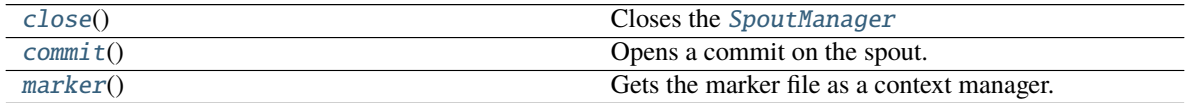

\_\_init\_\_(*marker\_filename=None*, *pfs\_directory='/pfs'*) Creates a new spout manager.

#### **Parameters**

**marker\_filename** [str, optional] The name of the file for storing markers. If unspecified, marker-related operations will fail.

**pfs\_directory** [str, optional] The directory for PFS content. Usually this shouldn't be explicitly specified, unless the spout manager is being tested outside of a real Pachyderm pipeline.

#### <span id="page-37-2"></span>close()

Closes the [SpoutManager](#page-37-3)

#### <span id="page-37-4"></span>commit()

Opens a commit on the spout. When the context manager exits, any added files will be committed.

#### <span id="page-37-5"></span>marker()

Gets the marker file as a context manager.

# <span id="page-38-1"></span><span id="page-38-0"></span>**1.1.4 Util Helper**

python\_pachyderm.util.create\_python\_pipeline(*client*, *path*, *input=None*, *pipeline\_name=None*, *image\_pull\_secrets=None*, *debug=None*, *env=None*, *secrets=None*, *image=None*, *update=False*,

*\*\*pipeline\_kwargs*)

Utility function for creating (or updating) a pipeline specially built for executing python code that is stored locally at *path*.

A normal pipeline creation process requires you to first build and push a container image with the source and dependencies baked in. As an alternative process, this function circumvents container image creation by using build step-enabled pipelines. See the pachyderm core docs for more info.

If *path* references a directory, it should have:

- A main.py, as the pipeline entry-point.
- An optional requirements.txt that specifies pip requirements.

### **Parameters**

**client** [Client] The *Client* instance to use.

- **path** [str] The directory containing the python pipeline source, or an individual python file.
- **input** [Input protobuf, optional] An Input object specifying the pipeline input.
- **pipeline\_name** [str, optional] A string specifying the pipeline name. Defaults to using the last directory name in *path*.
- **image\_pull\_secrets** [List[str], optional] A list of strings specifying the pipeline transform's image pull secrets, which are used for pulling images from a private registry. Defaults to *None*, in which case the public docker registry will be used. See the pipeline spec document for more details.
- **debug** [bool, optional] Specifies whether debug logging should be enabled for the pipeline. Defaults to *False*.
- **env** [Dict[str, str], optional] A mapping of string keys to string values specifying custom environment variables.
- **secrets** [List[Secret protobufs], optional] A list of *Secret* objects for secret environment variables.
- **image** [str, optional] A string specifying the docker image to use for the pipeline. Defaults to using pachyderm's official python language builder.
- **update** [bool, optional] Whether to act as an upsert.
- **\*\*pipeline\_kwargs** [dict] Keyword arguments to forward to *create\_pipeline*.

python\_pachyderm.util.parse\_dict\_pipeline\_spec(*d*)

Parses a dict of serialized JSON into a *CreatePipelineRequest* protobuf.

#### python\_pachyderm.util.parse\_json\_pipeline\_spec(*j*) Parses a string of JSON into a *CreatePipelineRequest* protobuf.

python\_pachyderm.util.put\_files(*client*, *source\_path*, *commit*, *dest\_path*, *\*\*kwargs*)

Utility function for inserting files from the local *source\_path* to Pachyderm. Roughly equivalent to pachctl put file [-r].

**Parameters**

- **client** [Client] The [Client](#page-32-0) instance to use.
- **source\_path** [str] The file/directory to recursively insert content from.
- **commit** [Union[tuple, str, Commit protobuf]] The Commit object to use for inserting files.
- **dest\_path** [str] The destination path in PFS.
- **\*\*kwargs** [dict] Keyword arguments to forward. See PutFileClient. put\_file\_from\_fileobj() for details.

# **CHAPTER**

# **TWO**

# **LINKS**

- <span id="page-40-0"></span>• [python\\_pachyderm repo](https://github.com/pachyderm/python-pachyderm)
- [pachyderm repo](https://github.com/pachyderm/pachyderm)

# **CHAPTER**

# **THREE**

# **INDICES AND TABLES**

- <span id="page-42-0"></span>• genindex
- modindex
- search

# **PYTHON MODULE INDEX**

# <span id="page-44-0"></span>p

python\_pachyderm.client, [29](#page-32-1) python\_pachyderm.mixin, [1](#page-4-4) python\_pachyderm.mixin.admin, [1](#page-4-5) python\_pachyderm.mixin.auth, [2](#page-5-4) python\_pachyderm.mixin.debug, [7](#page-10-6) python\_pachyderm.mixin.enterprise, [7](#page-10-7) python\_pachyderm.mixin.health, [8](#page-11-6) python\_pachyderm.mixin.pfs, [8](#page-11-7) python\_pachyderm.mixin.pps, [19](#page-22-2) python\_pachyderm.mixin.transaction, [27](#page-30-7) python\_pachyderm.mixin.util, [28](#page-31-7) python\_pachyderm.mixin.version, [28](#page-31-8) python\_pachyderm.spout, [33](#page-36-4) python\_pachyderm.util, [35](#page-38-0)

# **INDEX**

# <span id="page-46-0"></span>Symbols

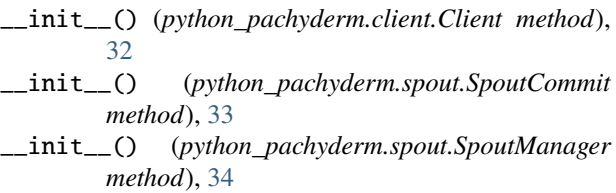

# A

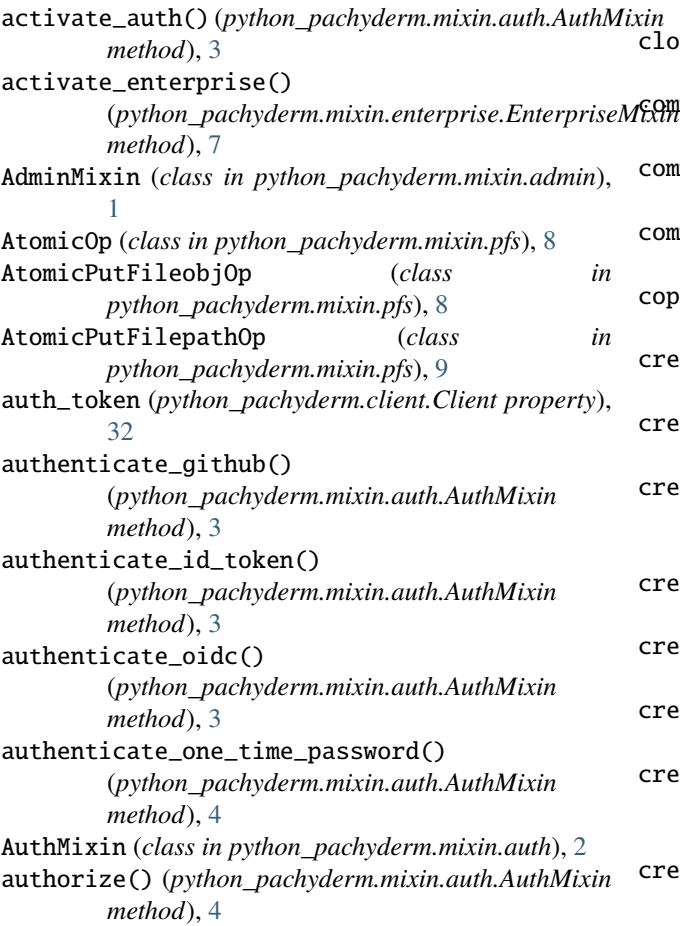

*method*), [27](#page-30-8) binary() (*python\_pachyderm.mixin.debug.DebugMixin method*), [7](#page-10-8) C Client (*class in python\_pachyderm.client*), [29](#page-32-2) close() (*python\_pachyderm.mixin.pfs.PFSFile method*),  $\overline{Q}$ close() (*python\_pachyderm.spout.SpoutCommit method*), [33](#page-36-5) close() (*python\_pachyderm.spout.SpoutManager method*), [34](#page-37-6) commit() (*python\_pachyderm.mixin.pfs.PFSMixin method*), [10](#page-13-2) commit() (*python\_pachyderm.spout.SpoutManager method*), [34](#page-37-6) commit\_from() (*in module python\_pachyderm.mixin.util*), [28](#page-31-9) copy\_file() (*python\_pachyderm.mixin.pfs.PFSMixin method*), [11](#page-14-3) create\_branch() (*python\_pachyderm.mixin.pfs.PFSMixin method*), [11](#page-14-3) create\_pipeline() (*python\_pachyderm.mixin.pps.PPSMixin method*), [20](#page-23-1) create\_pipeline\_from\_request() (*python\_pachyderm.mixin.pps.PPSMixin method*), [21](#page-24-2) create\_python\_pipeline() (*in module python\_pachyderm.util*), [35](#page-38-1) create\_repo() (*python\_pachyderm.mixin.pfs.PFSMixin method*), [11](#page-14-3) create\_secret() (*python\_pachyderm.mixin.pps.PPSMixin method*), [21](#page-24-2) create\_tf\_job\_pipeline() (*python\_pachyderm.mixin.pps.PPSMixin method*), [22](#page-25-1) create\_tmp\_file\_set() (*python\_pachyderm.mixin.pfs.PFSMixin method*), [12](#page-15-7)

# B

batch\_transaction() (*python\_pachyderm.mixin.transaction.TransactionMixin* deactivate\_auth() (*python\_pachyderm.mixin.auth.AuthMixin* D

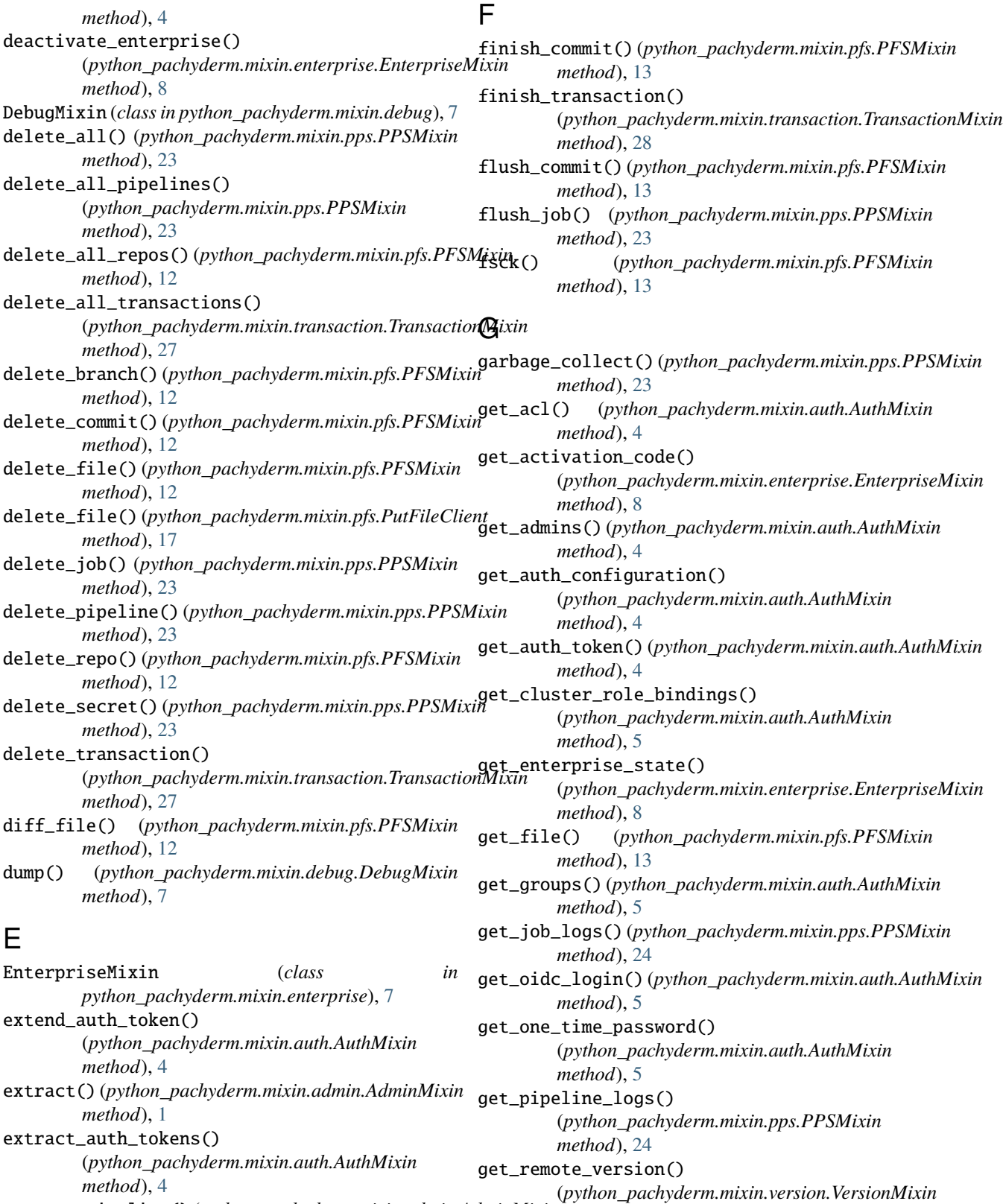

extract\_pipeline() (*python\_pachyderm.mixin.admin.AdminMixin method*), [28](#page-31-9) get\_scope() (*python\_pachyderm.mixin.auth.AuthMixin method*), [5](#page-8-9)

*method*), [2](#page-5-5)

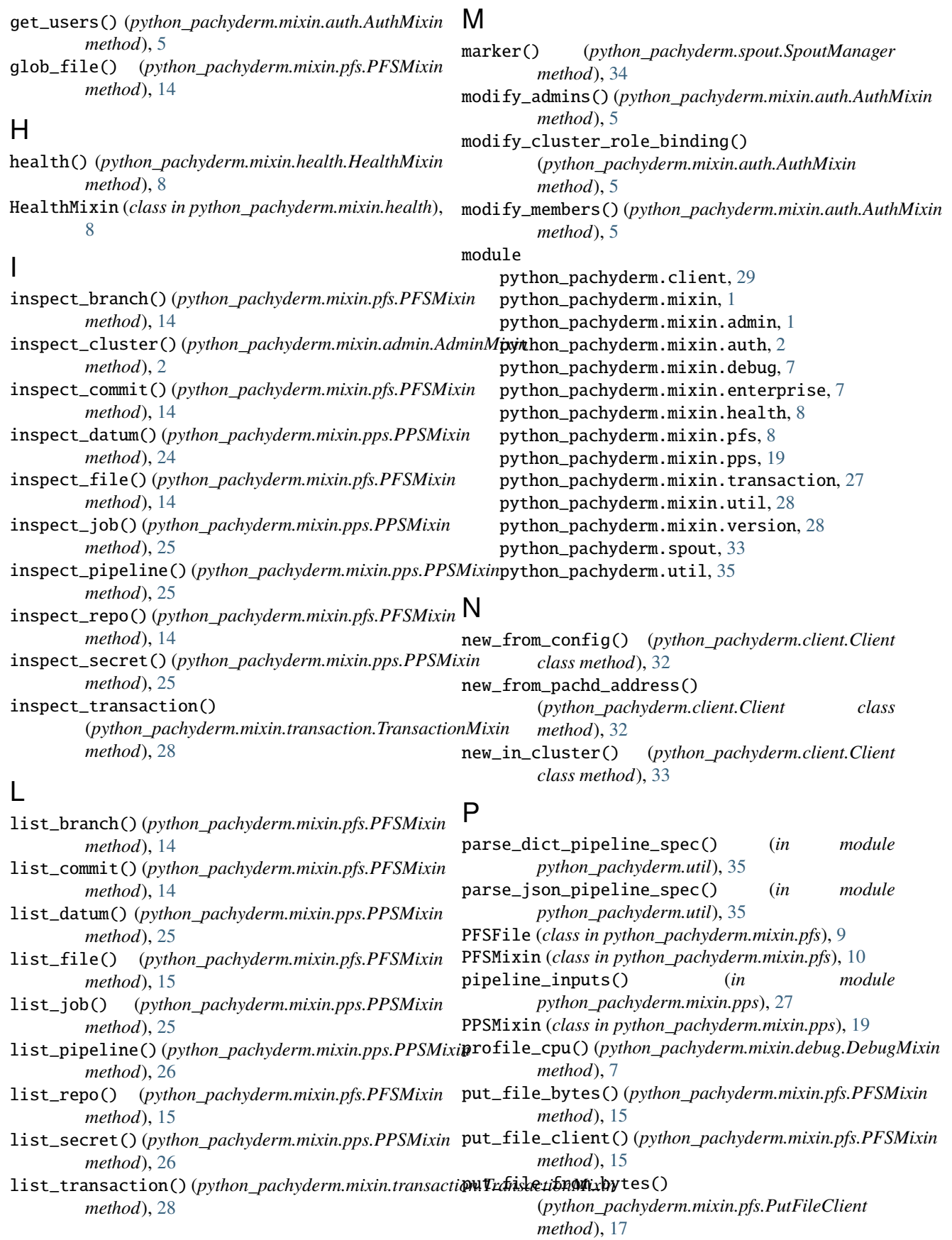

put\_file\_from\_bytes() (*python\_pachyderm.spout.SpoutCommit method*), [33](#page-36-5) put\_file\_from\_fileobj() (*python\_pachyderm.mixin.pfs.PutFileClient method*), [18](#page-21-2) put\_file\_from\_fileobj() (*python\_pachyderm.spout.SpoutCommit method*), [33](#page-36-5) put\_file\_from\_fileobj\_reqs() (*in module python\_pachyderm.mixin.pfs*), [19](#page-22-3) put\_file\_from\_filepath() (*python\_pachyderm.mixin.pfs.PutFileClient method*), [18](#page-21-2) put\_file\_from\_iterable\_reqs() (*in module python\_pachyderm.mixin.pfs*), [19](#page-22-3) put\_file\_from\_url() (*python\_pachyderm.mixin.pfs.PutFileClient method*), [19](#page-22-3) *method*), [15](#page-18-5) put\_files() (*in module python\_pachyderm.util*), [35](#page-38-1) put\_marker\_from\_bytes() (*python\_pachyderm.spout.SpoutCommit method*), [34](#page-37-6) put\_marker\_from\_fileobj() (*python\_pachyderm.spout.SpoutCommit method*), [34](#page-37-6) PutFileClient (*class in python\_pachyderm.mixin.pfs*), [17](#page-20-5) python\_pachyderm.client module, [29](#page-32-2) python\_pachyderm.mixin module, [1](#page-4-6) python\_pachyderm.mixin.admin module, [1](#page-4-6) python\_pachyderm.mixin.auth module, [2](#page-5-5) python\_pachyderm.mixin.debug module, [7](#page-10-8) python\_pachyderm.mixin.enterprise module, [7](#page-10-8) python\_pachyderm.mixin.health module, [8](#page-11-8) python\_pachyderm.mixin.pfs module, [8](#page-11-8) python\_pachyderm.mixin.pps module, [19](#page-22-3) python\_pachyderm.mixin.transaction module, [27](#page-30-8) python\_pachyderm.mixin.util module, [28](#page-31-9) python\_pachyderm.mixin.version module, [28](#page-31-9)

python\_pachyderm.spout module, [33](#page-36-5) python\_pachyderm.util module, [35](#page-38-1)

# R

put\_file\_url() (*python\_pachyderm.mixin.pfs.PFSMixin* restore() (*python\_pachyderm.mixin.admin.AdminMixin* read() (*python\_pachyderm.mixin.pfs.PFSFile method*), [9](#page-12-5) renew\_tmp\_file\_set() (*python\_pachyderm.mixin.pfs.PFSMixin method*), [16](#page-19-2) reqs() (*python\_pachyderm.mixin.pfs.AtomicOp method*), [8](#page-11-8) reqs() (*python\_pachyderm.mixin.pfs.AtomicPutFileobjOp method*), [9](#page-12-5) reqs() (*python\_pachyderm.mixin.pfs.AtomicPutFilepathOp method*), [9](#page-12-5) restart\_datum() (*python\_pachyderm.mixin.pps.PPSMixin method*), [26](#page-29-5) *method*), [2](#page-5-5) restore\_auth\_token() (*python\_pachyderm.mixin.auth.AuthMixin method*), [6](#page-9-7) revoke\_auth\_token() (*python\_pachyderm.mixin.auth.AuthMixin method*), [6](#page-9-7) run\_cron() (*python\_pachyderm.mixin.pps.PPSMixin method*), [26](#page-29-5) run\_pipeline() (*python\_pachyderm.mixin.pps.PPSMixin method*), [26](#page-29-5)

# S

set\_acl() (*python\_pachyderm.mixin.auth.AuthMixin method*), [6](#page-9-7) set\_auth\_configuration() (*python\_pachyderm.mixin.auth.AuthMixin method*), [6](#page-9-7) set\_groups\_for\_user() (*python\_pachyderm.mixin.auth.AuthMixin method*), [6](#page-9-7) set\_scope() (*python\_pachyderm.mixin.auth.AuthMixin method*), [6](#page-9-7) SpoutCommit (*class in python\_pachyderm.spout*), [33](#page-36-5) SpoutManager (*class in python\_pachyderm.spout*), [34](#page-37-6) start\_commit() (*python\_pachyderm.mixin.pfs.PFSMixin method*), [16](#page-19-2) start\_pipeline() (*python\_pachyderm.mixin.pps.PPSMixin method*), [27](#page-30-8) start\_transaction() (*python\_pachyderm.mixin.transaction.TransactionMixin method*), [28](#page-31-9) stop\_job() (*python\_pachyderm.mixin.pps.PPSMixin method*), [27](#page-30-8)

stop\_pipeline() (*python\_pachyderm.mixin.pps.PPSMixin method*), [27](#page-30-8) subscribe\_commit() (*python\_pachyderm.mixin.pfs.PFSMixin method*), [17](#page-20-5)

# T

```
transaction() (python_pachyderm.mixin.transaction.TransactionMixin
       method), 28
transaction_from() (in module
       python_pachyderm.mixin.transaction), 28
transaction_id (python_pachyderm.client.Client
       property), 33
TransactionMixin (class in
       python_pachyderm.mixin.transaction), 27
```
# V

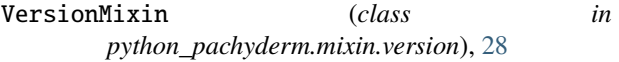

# W

- walk\_file() (*python\_pachyderm.mixin.pfs.PFSMixin method*), [17](#page-20-5)
- who\_am\_i() (*python\_pachyderm.mixin.auth.AuthMixin method*), [6](#page-9-7)